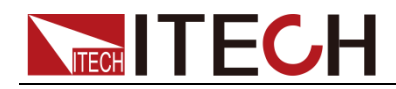

# 直流可编程电子负载 **IT8900** 系列 编程与语法指南

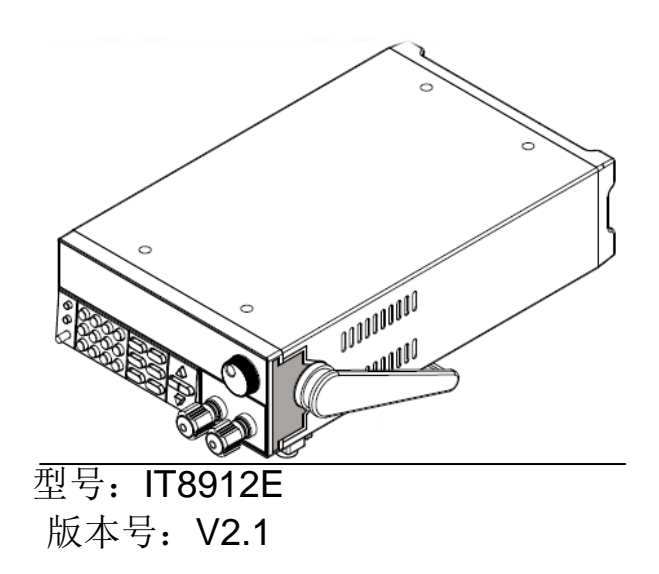

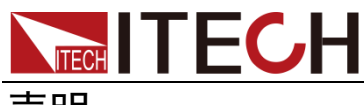

声明

© Itech Electronics, Co., Ltd. 2016 根据国际版权法,未经 Itech Electronics, Co., Ltd. 事先允许和书面同意,不得以任 何形式(包括电子存储和检索或翻译为其 他国家或地区语言)复制本手册中的任何 内容。

#### 手册部件号

IT8912E-402169

#### 版本

第2版, 2016 年 05月 09 日发布

Itech Electronics, Co., Ltd.

#### 商标声明

Pentium是 Intel Corporation在美国的注 册商标。

Microsoft、Visual Studio、Windows 和 MS Windows是 Microsoft Corporation 在美国和 /或其他国家 /地区的商标。

#### 担保

本文档中包含的材料 **"**按现状 **"**提 供,在将来版本中如有更改,恕不另 行通知。此外,在适用法律允许的最 大范围内,**ITECH** 不承诺与本手册 及其包含的任何信息相关的任何明 示或暗含的保证,包括但不限于对适 销和适用于某种特定用途的暗含保 证。 **ITECH** 对提供、使用或应用本 文档及其包含的任何信息所引起的 错误或偶发或间接损失概不负责。如 **ITECH** 与用户之间存在其他书面协 议含有与本文档材料中所包含条款 冲突的保证条款,以其他书面协议中 的条款为准。

#### 技术许可

本文档中描述的硬件和/或软件仅在得 到许可的情况下提供并且只能根据许可 进行使用或复制。

#### 限制性权限声明

美国政府限制性权限。授权美国政府使用 的软件和技术数据权限仅包括那些定制 提供给最终用户的权限。ITECH 在软件 和技术数据中提供本定制商业许可时遵 循 FAR 12.211(技术数据)和 12.212 (计算机软件)以及用于国防的 DFARS 252.227-7015 (技术数据一商业制品)和 DFARS 227.7202-3(商业计算机软件或 计算机软件文档中的权限)。

#### 安全声明

#### 小心

小心标志表示有危险。它要求在 执行操作步骤时必须加以注意, 如果不正确地执行或不遵守操作 步骤,则可能导致产品损坏或重 要数据丢失。在没有完全理解指 定的条件且不满足这些条件的情 况下,请勿继续执行小心标志所 指示的任何不当操作。

#### 警告

**"**警告 **"**标志表示有危险。它要求 在执行操作步骤时必须加以注意, 如果不正确地执行操作或不遵守 操作步骤,则可能导致人身伤亡。 在没有完全理解指定的条件且不 满足这些条件的情况下,请勿继 续执行 **"**警告 **"**标志所指示的任 何不当操作。

## 说明

"说明"标志表示有提示,它要求在 执行操作步骤时需要参考,给操 作员提供窍门或信息补充。

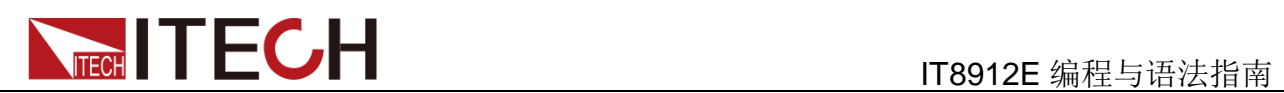

## <span id="page-2-0"></span>认证与质量保证

IT8912E 电子负载完全达到手册中所标称的各项技术指标。

## <span id="page-2-1"></span>保固服务

ITECH 公司对本产品的材料及制造,自出货日期起提供一年的质量保固服务(保固 服务除以下保固限制内容)。

本产品若需保固服务或修理,请将产品送回 ITECH 公司指定的维修单位。

- 若需要送回 ITECH 公司作保固服务的产品,顾客须预付寄送到 ITECH 维修部的 单程运费, ITECH 公司将负责支付回程运费。
- 若从其它国家送回 ITECH 公司做保固服务,则所有运费、关税及其它税赋均须 由顾客负担。

## <span id="page-2-2"></span>保证限制

保固服务不适用于因以下情况所造成的损坏:

- 顾客自行安装的电路造成的损坏,或顾客使用自己的产品造成的瑕疵;
- 顾客自行修改或维修过的产品;
- 顾客自行安装的电路造成的损坏或在指定的环境外操作本产品造成的损坏;
- 产品型号或机身序列号被改动、删除、移除或无法辨认;
- 由于事故造成的损坏,包括但不限于雷击、进水、火灾、滥用或疏忽。

## <span id="page-2-3"></span>安全标志

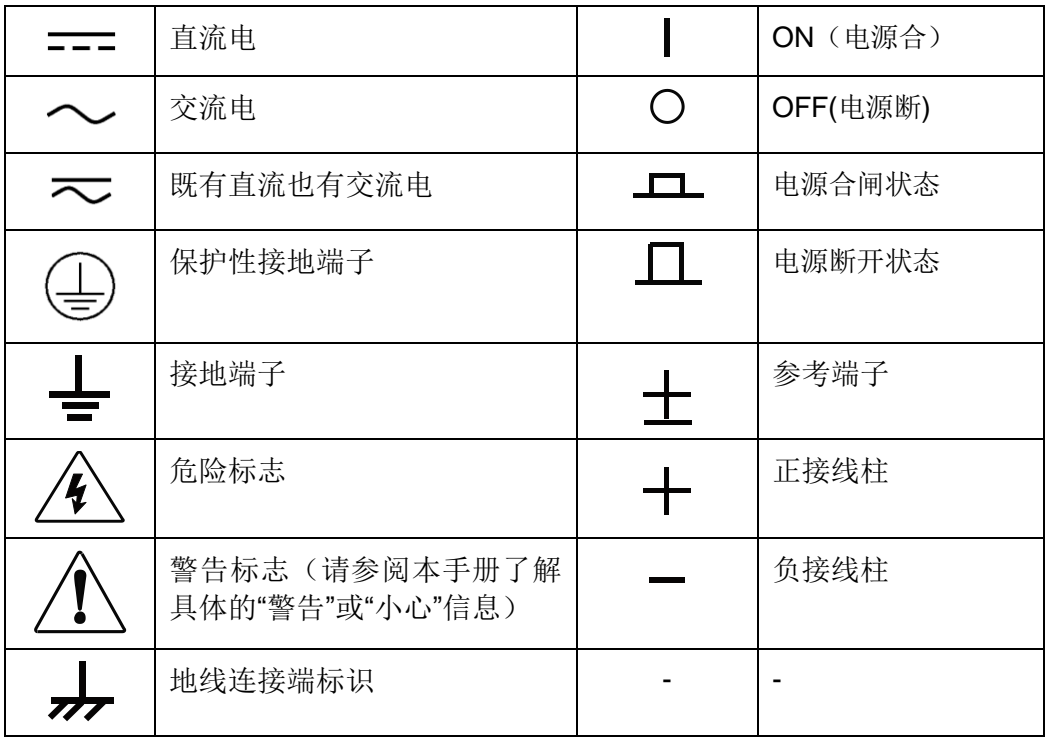

## <span id="page-2-4"></span>安全注意事项

在此仪器操作的各个阶段中,必须遵循以下一般安全预防措施。如果未遵循这些预

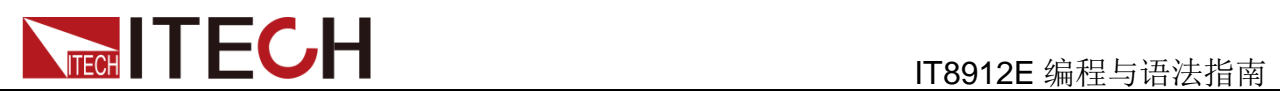

防措施或本手册其他部分说明的特定警告,则会违反有关仪器的设计、制造和用 途方面的安全标准。 艾德克斯公司对用户不遵守这些预防措施的行为不承担任 何责任。

警告

- 请务必在开启电源前确认电源电压与供电电压是吻合的,否列会烧坏电子负 载。
- 请勿使用已损坏的设备。在使用设备之前,请先检查其外壳。检查是否存在 裂缝。请勿在含有易爆气体、蒸汽或粉尘的环境中操作本设备。
- 电子负载出厂时提供了一个三芯电源线,您的电子负载应该被连接到三芯的 接线盒上。在操作电子负载供应器之前,您应首先确定电子负载接地良好!
- 请始终使用所提供的电缆连接设备。
- 在连接设备之前,请观察设备上的所有标记。
- 使用具有适当额定负载的电线,所有负载电线的容量必须能够承受电源的最 大短路输出电流而不会发生过热。如果有多个负载,则每对负载电线都必须 能安全承载电源的满载额定短路输出电流。
- 为减少起火和电击风险,请确保市电电源的电压波动不超过工作电压范围的 10%。
- 请勿自行在仪器上安装替代零件,或执行任何未经授权的修改。
- 请勿在可拆卸的封盖被拆除或松动的情况下使用本设备。
- 请仅使用制造商提供的电源适配器以避免发生意外伤害。
- 严禁将本设备使用于生命维持系统或其他任何有安全要求的设备上。

小心

- 若未按照制造商指定的方式使用设备,则可能会破坏该设备提供的保护。
- 请始终使用干布清洁设备外壳。请勿清洁仪器内部。
- 切勿堵塞设备的通风孔。

## <span id="page-3-0"></span>环境条件

IT8912E 电子负载仅允许在室内以及低凝结区域使用,下表显示了本仪器的一般 环境要求。

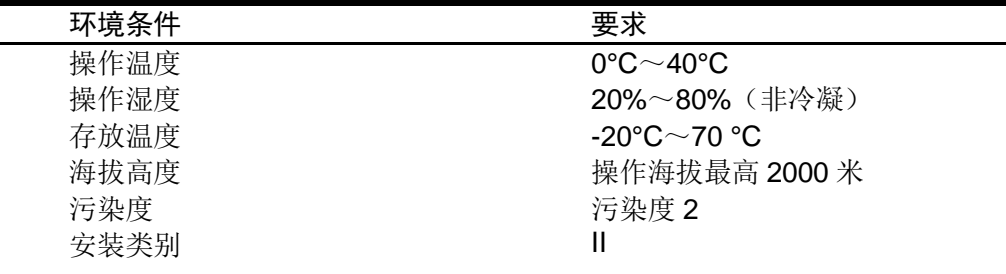

#### □ 说明

为了保证测量精度,建议温机半小时后开始操作。

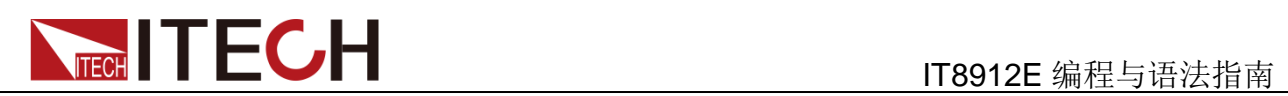

<span id="page-4-0"></span>法规标记

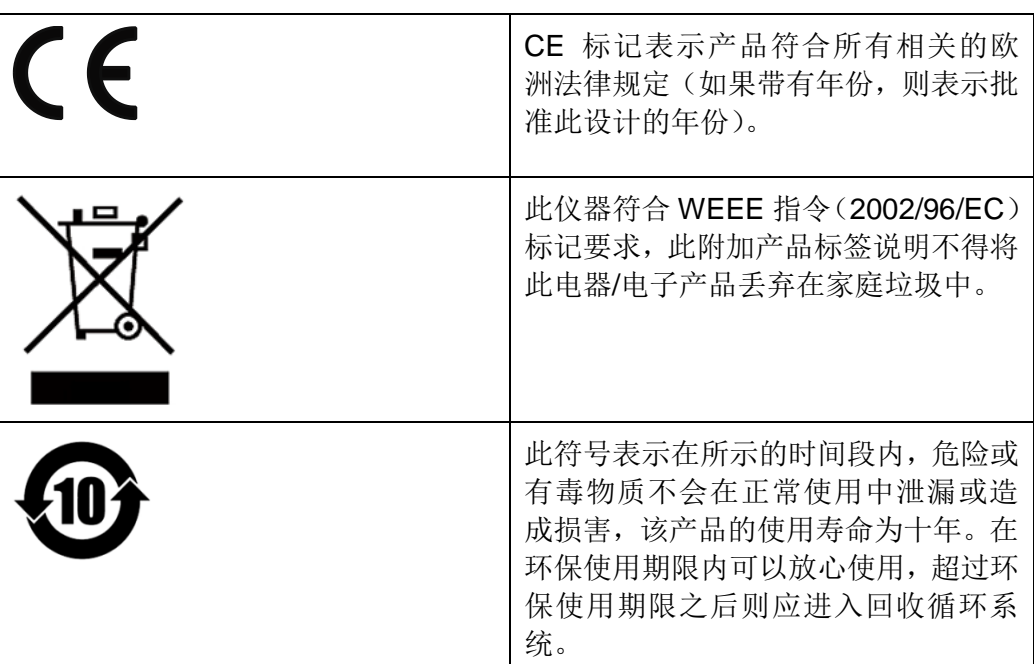

## <span id="page-4-1"></span>废弃电子电器设备指令(**WEEE**)

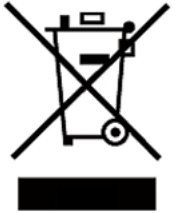

废弃电子电器设备指令(WEEE),2002/96/EC 本产品符合 WEEE 指令(2002/96/EC)的标记要求。 此标识表示不能将此电子设备当作一般家庭废弃物处 理。

产品类别

按照 WEEE 指令附件 I 中的设备分类, 本仪器属于"监 测类‖产品。

要返回不需要的仪器,请与您最近的 ITECH 销售处联 系。

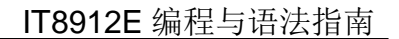

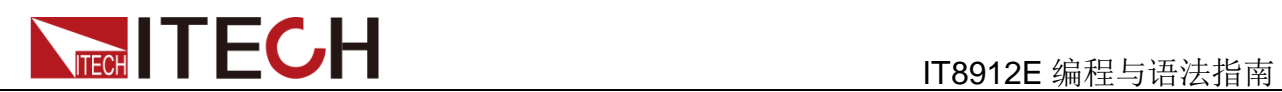

## <span id="page-5-0"></span>**Compliance Information**

Complies with the essential requirements of the following applicable European Directives, and carries the CE marking accordingly:

- Electromagnetic Compatibility (EMC) Directive 2014/30/EU
- Low-Voltage Directive (Safety) 2014/35/EU

Conforms with the following product standards:

#### EMC Standard

IEC 61326-1:2012/ EN 61326-1:2013<sup>123</sup> Reference Standards CISPR 11:2009+A1:2010/ EN 55011:2009+A1:2010 (Group 1, Class A) IEC 61000-4-2:2008/ EN 61000-4-2:2009 IEC 61000-4-3:2006+A1:2007+A2:2010/ EN 61000-4-3:2006+A1:2008+A2:2010 IEC 61000-4-4:2004+A1:2010/ EN 61000-4-4:2004+A1:2010 IEC 61000-4-5:2005/ EN 61000-4-5:2006 IEC 61000-4-6:2008/ EN 61000-4-6:2009 IEC 61000-4-11:2004/ EN 61000-4-11:2004

- 1. The product is intended for use in non-residential/non-domestic environments. Use of the product in residential/domestic environments may cause electromagnetic interference.
- 2. Connection of the instrument to a test object may produce radiations beyond the specified limit.
- 3. Use high-performance shielded interface cable to ensure conformity with the EMC standards listed above.

Safety Standard

IEC 61010-1:2010/ EN 61010-1:2010

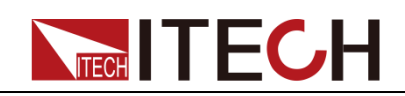

#### IT8912E 编程与语法指南

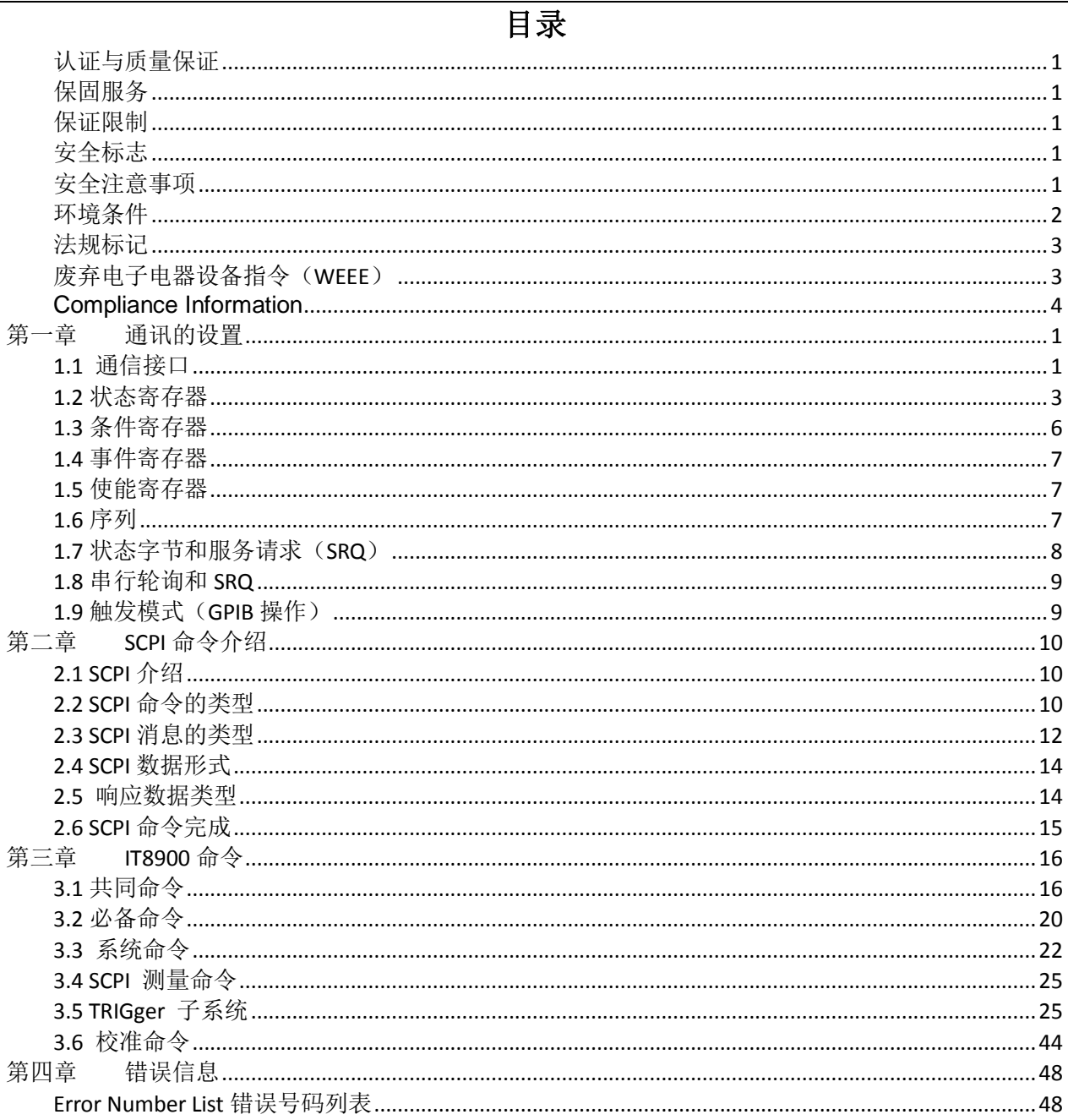

<span id="page-7-0"></span>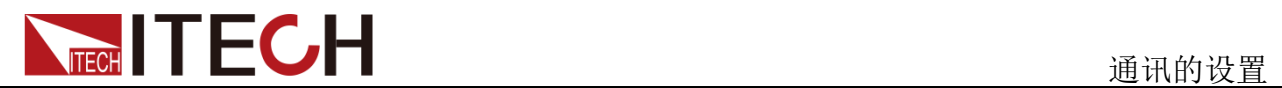

## 第一章 通讯的设置

## <span id="page-7-1"></span>**1.1** 通信接口

#### **1.1.1** 电子负载的 **GPIB** 功能

除了设定通讯参数, 用 GPIB 可编辑所有的电子负载功能。表 2-1 描述了 IEEE 488.2 功能。

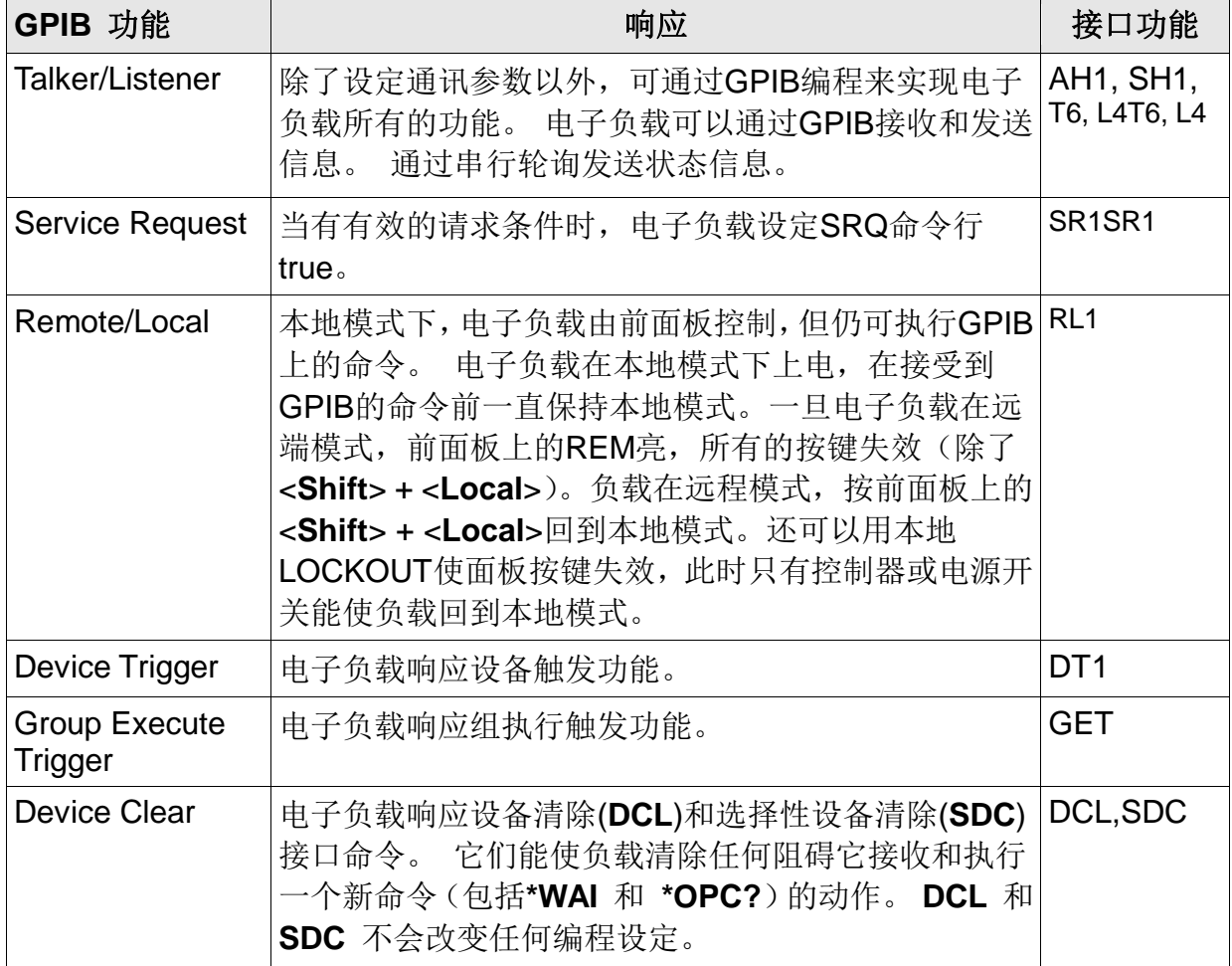

#### 表 **2**-**1** 电子负载的**IEEE 488** 功能

#### **GPIB** 地址设置

电子负载通过前面板上设置 GPIB 地址工作。 按前面板上的<Shift> + <System>进入菜单, 用 Enter 键键入地址,从而设定 GPIB 地址。 地址范围为 0 到 30。GPIB 地址储存在非易失行存储器中。

#### **1.1.2** 电子负载的 **RS-232** 功能

电子负载提供一个RS-232 编程接口,可以用前面板<**Shift**> + <**System**>键激活。 RS-232 接口上可以使用所有的SCPI命令来编程。 当选择了RS-232 接口, EIA RS-232 标准定义了数据端口设备(DTE)和数据通讯设备(DCE)的内连接。 电子负载就是一个 DTE。它能通过一个空的调制调解电缆连接到另一台DTE(例如一个PC COM口)

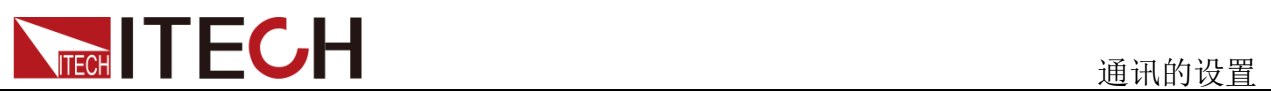

注意:程序中的RS-232 设定必须与前面板系统菜单设定的相符。如想更改,按<**Shift**> + <**System**>键。

通过向万用表发送一个^C 或者^X字符串中断数据传送。这将清除任何未完成的操作和放 弃任何未完成的输出。

#### **RS-232** 数据格式

RS-232 数据是有一位起始位和一位停止位的 10 位字。 起始位和停止位的数目不可 编程。然而,用前面板<**Shift**> + <**System**>键可以选择下面的奇偶项。

**EVEN** 7 个数据位都有偶校验

**ODD** 7 数据位都有奇校验

**NONE** 8 数据位都无校验

奇偶选项被储存在非易失性存储器

#### 波特率

前面板<**Shift**> + <**System**>键让您选择一个存储在非易失性存储器中的波特率: 4800 9600 19200 38400 57600 115200

#### **RS-232** 流控制

RS-232 接口支持以下可以通过前面板上<**Shift**> + <**System**>键选择的流控制项。 对 于每种情况,在控制器插入延迟后,电子负载最多发送 5 个字符。 插入延迟后,电子负载 最多接受 15 个附加字符。

**CTS/RTS** 当输入缓存快满时,电子负载将Request to Send (RTS)命令行插入到信号 延迟,中断控制器中的作为延迟信号的Clear to Send (CTS)命令行。

**XON/XOFF** 当电子负载输入序列大于 3/4 满的时候,仪器产生一个X-OFF命令。 控制 程序响应并停止发送字符,直到电子负载产生X-ON命令,当输入缓存清空大于一半时该命 令再次产生。 电子负载识别控制器发出的X\_ON和 X\_OFF命令。 X-OFF 使负载停止输 出字符直到有X-ON命令。

**NONE** 没有流控制

流控制选项存储在非易失存储器中。

#### **RS-232** 连接

用一根有DB-9 接口的RS-232 电缆,RS-232 串口能与控制器的串口连接(例如PC机)。 不要用空调制调解电缆。表 2-2 显示了插头的引脚。

如果您的电脑用一个有DB-25 插头的RS-232 接口, 您需要一个电缆和一个一端是 DB-25 插头另一端是DB-9 插头的适配器(不是空调制调解电缆)。

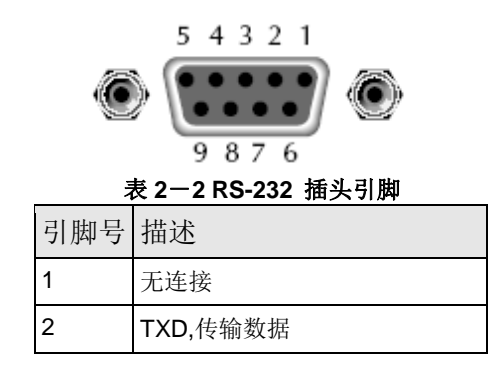

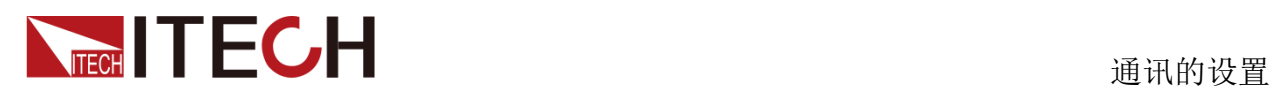

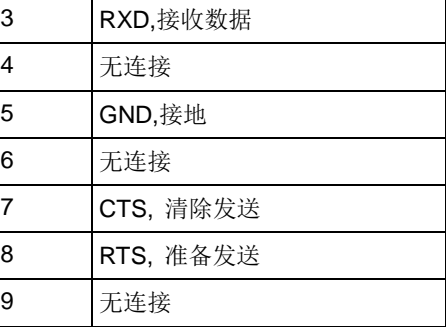

#### **RS-232** 故障解决

如果RS-232 连接有问题, 检查以下方面:

- 电脑和负载必须配置相同的波特率,奇偶校验位,数据位和流控制选项。 注意 电子负载配置成一个起始位一个停止位(这些值是固定的)。
- 就如RS-232 连接器中描述的一样,必须使用正确的接口电缆或适配器。 注意 即使电缆有合适的插头,内部布线也可能不对。
- 接口电缆必须连接到计算机上正确的串口**(COM1, COM2,**等**)**。

#### **1.1.3** 电子负载的 **USB-TMC** 功能

所有的电子负载功能都可通过USB编程。 电子负载的USB488 接口功能描述如下;

- 接口是 488.2 USB488 接口。
- 接口接收REN\_CONTROL, GO\_TO\_LOCAL, and LOCAL\_LOCKOUT请求。
- 接口接收MsgID = TRIGGER USBTMC命令信息,并将TRIGGER命令传给功能层。

电子负载的USB488 器件功能描述如下:

- 设备能读懂所有的强制SCPI 命令。
- 设备是SR1 使能的。
- 设备是RL1 使能的。
- The device is DT1 capable设备是DT1 使能的。

## <span id="page-9-0"></span>**1.2** 状态寄存器

任何时候都可用状态寄存器决定电子负载的操作情况。 当一个事件,例如电流保护发 生时,您可以给电子负载编程去产生一个中断(插入SRQ)。

当中断产生,程序就会相应地作用于这个事件。

下表定义了状态位。 显示了电子负载状态寄存器结构。 标准事件,状态位和服务请 求使能寄存器和输出序列执行IEEE 488.2 标准数字接口为可编程仪器定义的标准GPIB功 能。 操作状态和查询状态寄存器执行电子寄存器特有的功能

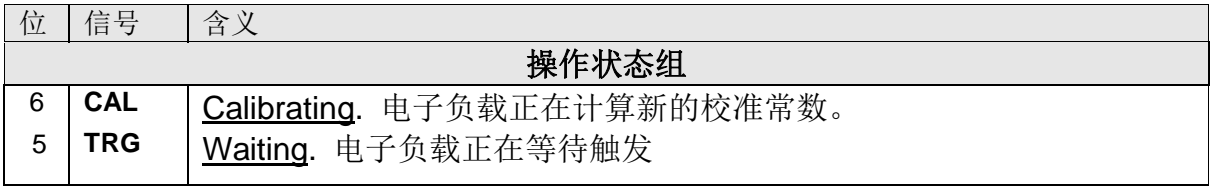

状态寄存器的位配置

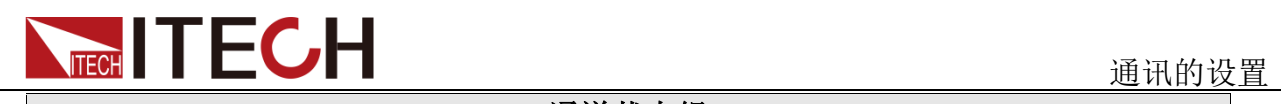

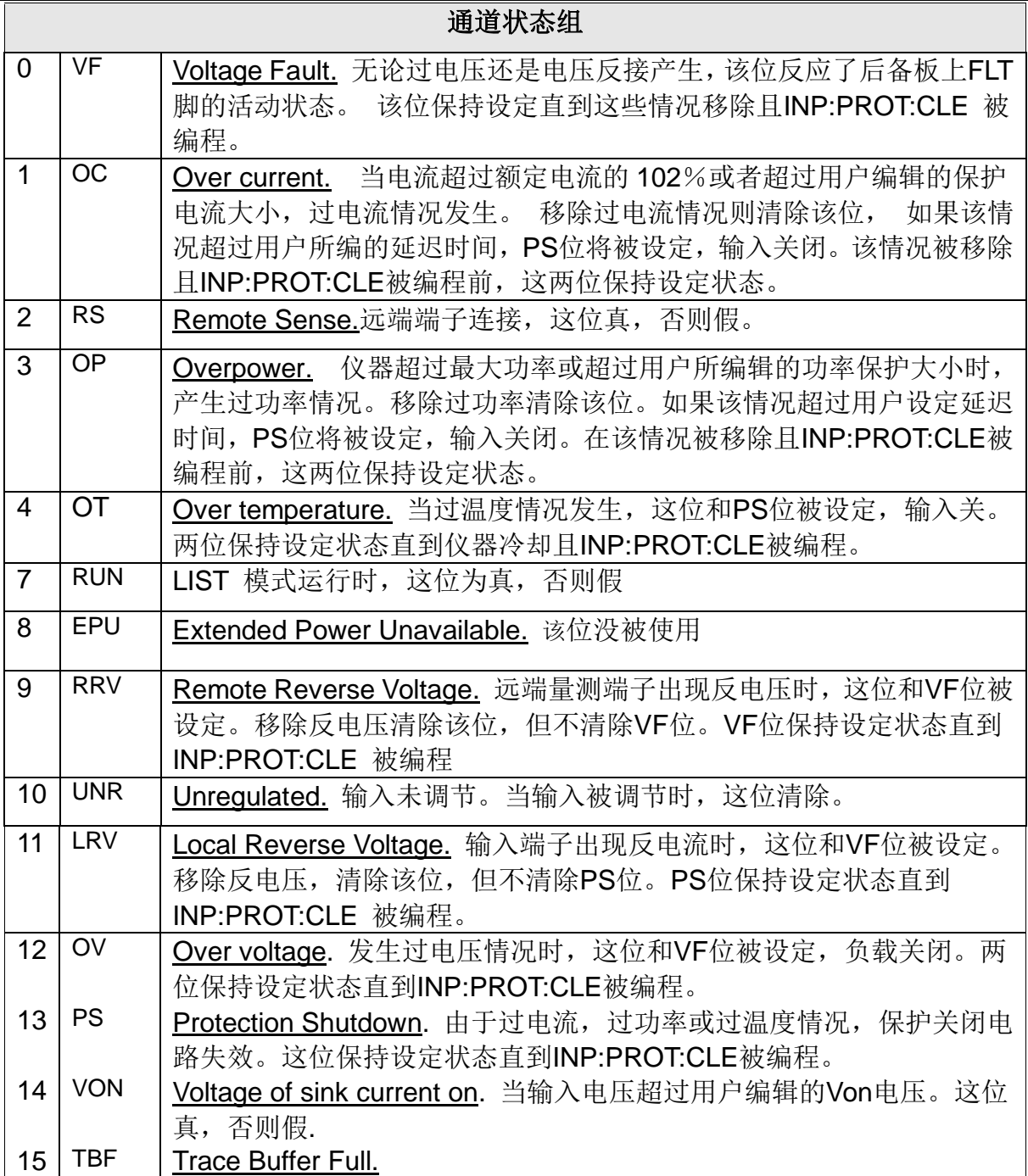

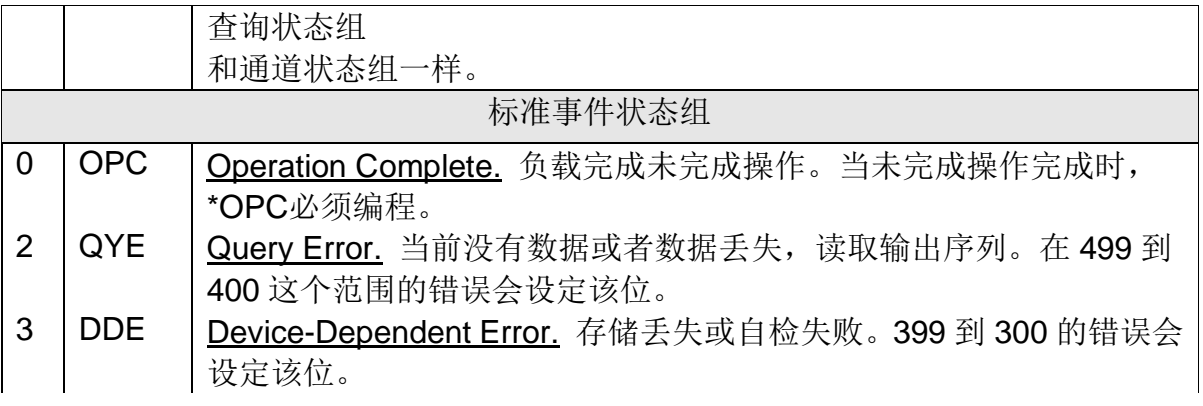

# ■ TECH 通讯的设置

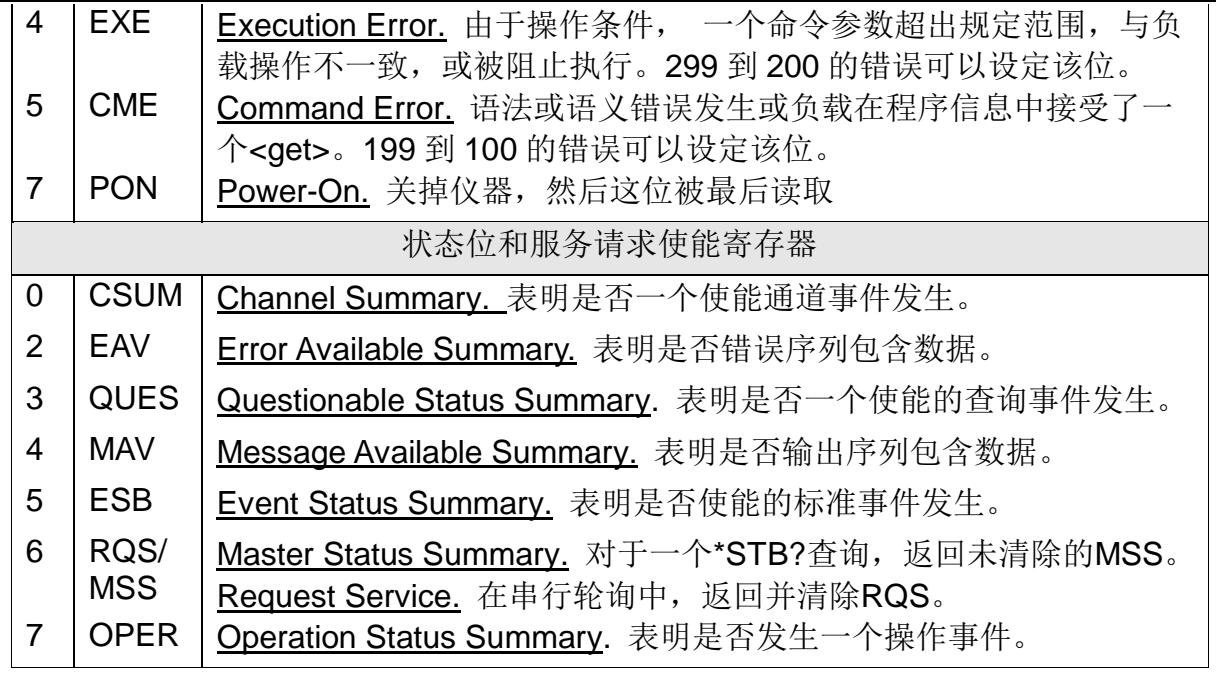

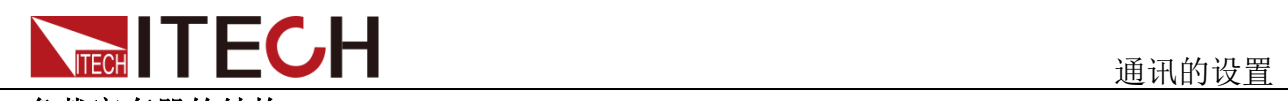

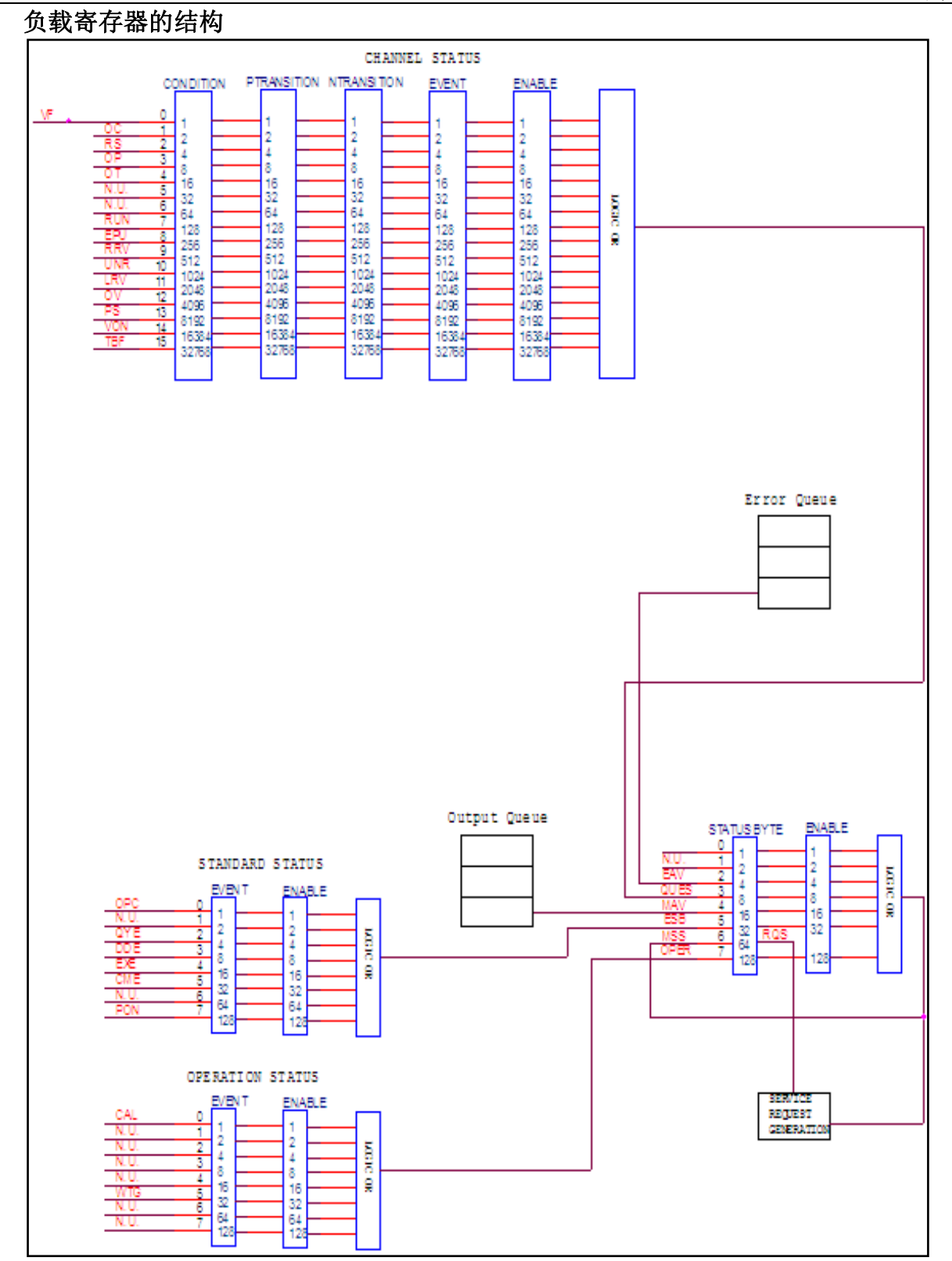

## <span id="page-12-0"></span>**1.3** 条件寄存器

如上图所示,所有的状态寄存器有一个条件寄存器。一个条件寄存器是实时的只读寄

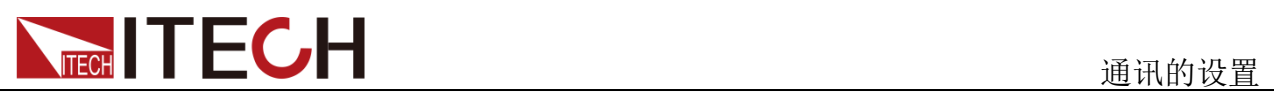

存器,不断变化来反映仪器电流操作的情况。

在STATus子系统中用:CONDition?查询命令读取条件寄存器。第 5 部分有更多信息。

## <span id="page-13-0"></span>**1.4** 事件寄存器

如上图所示,每个状态寄存器集都有一个事件寄存器。 事件寄存器是锁存的只读寄存 器,它们的位可由对应的条件寄存器设定。一旦事件寄存器中的某位被设定,它保持被设 定的状态(锁存)直到寄存器被一个特殊清除操作清除。事件寄存器的位与相应的使能寄 存器位进行逻辑与操作,同样应用于或门。或门的输出作用于状态字节寄存器。用\*ESR? 命 令去读取标准事件寄存器。在STATus 子系统中,用: EVENT? 查询命令读取所有其他事 件寄存器。

一个事件寄存器当它被读取的同时被清除。 以下操作清除所有的事件寄存器:

- 循环功率
- 发送\*CLS

## <span id="page-13-1"></span>**1.5** 使能寄存器

如上图所示,每个状态寄存器集都有一个事件寄存器。 一个使能寄存器是可编程的, 作为相应的事件寄存器掩码。 当相应的使能寄存器被清除时,一个事件位被掩盖。 当被 掩码时,事件寄存器的位不能设定状态字节寄存器的位(1 AND 0=0)。

为使用状态字节寄存器去检测事件(例如串行轮询)必须通过为使能寄存器相应位设 1 来为事件解码。 分别用\*ESE 和 \*ESE? 公共命令去编程或杳询标准状态事件状态寄存器。 在STATus 子系统中用: ENABle和: ENABle? 命令编辑或杳询其他所有使能寄存器。见 第五部分获取更多信息。

一个事件寄存器当它被读取的同时不被清除。 以下操作影响使能寄存器。

循环功率:清除所有的使能寄存器

:STATus:PREset清除以下使能寄存器:

- 操作事件使能寄存器
- 查询事件使能寄存器
- 通道总览事件使能寄存器

\*ESE 0 清除标准事件状态使能寄存器。

## <span id="page-13-2"></span>**1.6** 序列

电子负载使用两个序列,都是先进先出(FIFO)寄存器。

- Output Queue输出序列用来存储读和响应信息。
- **Error Queue**错误序列用来保持错误和状态信息。

电子负载状态模型显示两个序列怎样与其他的寄存器组合在一起的。

#### **1.6.1** 输出序列

输出序列用来保持仪器常规操作的数据。 例如当查询命令发出时响应信息就被放在输 出序列。

当数据放在输出序列时状态字节寄存器Message Available (MAV)位被设定。数据信息

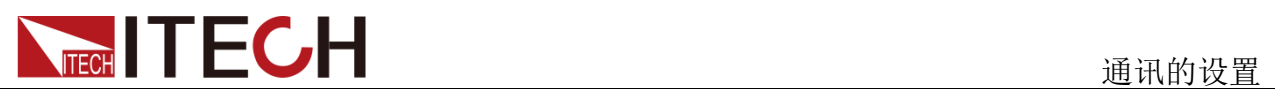

在它被读取时从输出序列中清除。输出序列当它空的时候被认为清除。空的输出序列清空 状态字节寄存器中的MAV位。

通过让电子负载在相关查询发出后通话, 从输出序列中读信息。

#### **1.6.2** 错误序列

错误序列持有错误和状态消息。当一个错误或事件发生,定义error/status的事件就被放 在Error序列。 该序列持有 32 个信息。

当数据放在错误序列时,状态字节寄存器Error Available (MAV)位被设定。 一个错误信 息在读取时被从Error/Status序列中清除。 错误序列当它空的时候被认为清除。空的错误 序列清空状态字节寄存器中的EAV位。 无论是发送以下SCPI查询命令还是让电子负载对 话,都可以从错误序列中读取错误信息。

:SYSTem:ERRor?.

## <span id="page-14-0"></span>**1.7** 状态字节和服务请求(**SRQ**)

服务请求由两个 8 位寄存器控制状态字节寄存器和服务请求使能寄存器组成。

#### **1.7.1** 状态字节寄存器

状态寄存器和序列的总结信息被用于设定或清除状态字节寄存器相应位

(B0,B1,B2,B3,B4,B5,B7,B8)。 这些位不会锁存,并且他们的状态(0 或 1)仅仅依赖于 总结信息(0 或 1)。 例如如果标准事件状态寄存器被读取,它的寄存器就会被清空。 结 果它的总结信息被重设为 0, 反过来将清除状态字节寄存器的ESB位。

状态字节寄存器的B6 位是以下任一种情况:

主总结状态¨MSS位发送以回应\*STB?命令,表明任何有相应的使能设定位的状态服务 请求位(RQS),作为串行轮询的响应发出,表明哪个设备正在通过 SRQ 命令行请求服务。

参考"通用命令, \*STB?"状态字节寄存器其他位的描述。

\*STB?.IEEE-488.2 标准用以下共同查询命令读取状态字节寄存器\*STB?。

当用\*STB?命令读取状态字节寄存器,MSS位调用位B6。 当用\*STB?命令读取它的时 候,状态字节寄存器中没有位被清除。

IEEE-488.1 标准有个串行轮询序列,它也读取状态字节寄存器,并且更适合检测服务 请求(SRQ)。 当使用串行轮询, RQS位调用位B6。 串行轮询使位B6(RQS)重设。

以下任何操作都将清除状态字节寄存器的所有位。

- 循环功率
- 发送\*CLS 共同命令

注意 MAV位可以被清除。

#### **1.7.2** 服务请求使能寄存器

该寄存器可编辑,作为状态寄存器的状态总览信息位(B0, B2, B3, B4, B5, and B7)的掩 码。当掩码时,状态寄存器的总览位不能设定状态字节寄存器的位B6 (MSS/RQS)。相反, 当未掩码时,状态字节寄存器的一个设定的总览位设为B6 位。

当服务请求使能寄存器的相应位被设为 0 时,状态字节寄存器的状态总览信息位被掩 码。当状态字节寄存器的掩码的总览位设定,它与服务请求使能寄存器相应清除位ANDed。

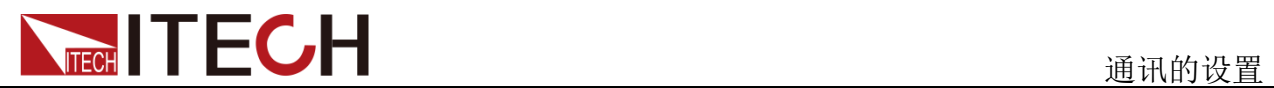

"与门的逻辑 1 输出作为或门的输入, 从而设定状态寄存器的MSS/ROS位。 服务请求使能寄存器的独立位可以用以下共同命令设定或清除。

#### \*SRE <NRf>

用\*SRE?查询命令读取服务请求使能寄存器。当功率循环或用\*SRE 0 发送一个值为 0 的参数时,服务器请求使能寄存器清除。

## <span id="page-15-0"></span>**1.8** 串行轮询和 **SRQ**

任何从 0 到 1 的使能事件总览位将设置RQS且在您的测试程序中生成一个服务请求 (SRQ), 您可以周期性的读取状态寄存器以检查是否一个服务请求(SRQ)发生了, 发 生的原因。如果一个SRQ发生了,程序可以分支到一个服务于该请求的合适的子程序。服 务请求(SRQs)由串行轮询序列操纵。如果一个SRQ没有发生,状态字节寄存器的B6位 (RQS)将保持被清除状态,程序将只在串行轮询后运行。如果一个SRQ确实发生,状态 寄存器的B6 位将设定,当串行轮询检测到SRQ时程序将分支到一个服务子程序。

串行轮询将自动重设状态字节寄存器RQS。这允许了子程序串行轮询为其他事件类型 生成的SRQ监测B6位。串行轮询后,相同事件产生其他的SRQ,即使引起第一个SRQ的 事件寄存器没被清除。

一个串行轮询清除RQS,但不清除MSS。MSS位保持设定直到所有状态字节事件总览 位被清除。

## <span id="page-15-1"></span>**1.9** 触发模式(**GPIB** 操作)

这部分描述了电子负载怎样在GPIB总线上操作。图 4-11 的流程图总结了总线上操作, 叫做触发模式。之所以这样叫是因为触发子系统的SCPI命令控制操作(见第 5 部分)。KEY SCPI命令包含在触发模式中。

#### **1.9.1** 触发模式操作

一旦仪器退出闲置状态,触发模式的操作变成设备动作。

控制源——如图 4-11 所示,一个控制源被用来保持操作指导编辑事件发生。控制源选 项阐述如下:

- HOLD—只有TRIG:IMM 命令将生成一个HOLD模式下的触发。所有其他触发命令 被忽略。
- MANual —按TRIG键完成事件监测。
- TIMer —该命令生成与负载内部振荡器同步的触发信号。一旦命令执行,该内部振 荡器开始运行。用TRIG:TIM编辑振荡周期。
- EXTernal —当通过TRIGGER LINK连接器的输入触发被负载接收到后, 事件检测 完成。
- BUS 当负载接收到总线触发(GET或\*TRG), 事件检测完成。
- Delay —可设定定时触发延时时间, 时间范围 0 to 999999.999S.

<span id="page-16-0"></span>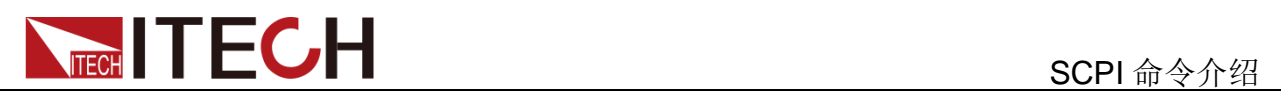

## 第二章 **SCPI** 命令介绍

## <span id="page-16-1"></span>**2.1 SCPI** 介绍

SCPI(可编程仪器的标准命令)是通过GPIB.RS-232, USB, Ethernet接口控制仪器功 能的编程语言。SCPI置于IEEE 488.2 硬件部分的顶层。相同SCPI命令和参数控制着不同 机器的相同功能。

#### 手册中的规定:

尖括号 <> 尖括号里的项是参数简写, 例如: <NR1>表示数字数据的规定形式。

竖线 | 竖线分开可选参数,例如: NORM | TEXT 表明 "TEXT"和"NORM"都可 用作一个参数。

方括号 [ ] 方括号里的项是可选的。[SOURce:]VOLTage 代表 SOURce:可被忽略。

花括号 { } 花括号表明可被重复零次或多次的参数。 它尤其会被用来显示序列。符号<A>{<,B>}表明参数 A 必须输入, 而 B 可被忽略或被输入一次或多次。

## <span id="page-16-2"></span>**2.2 SCPI** 命令的类型

SCPI有两种命令:共同和子系统

 共同命令基本上与特定操作不相关,确控制着负载整体功能,例如重设,状态和同 步。所有共同命令是由星号标注的三字母的命令: \*RST \*IDN? \*SRE 8。 子系统命令执行规定负载功能。他们被组织成一个根在顶部的颠倒的树结构。下图 展示了一个子系统命令树的一部分,由此您可以获得不同路径的命令。

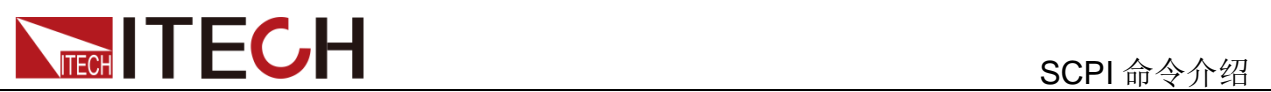

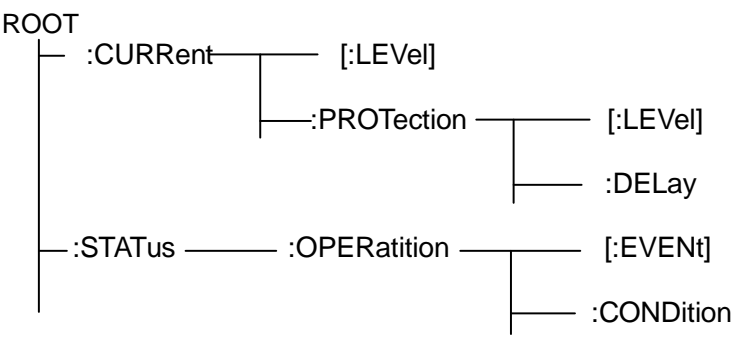

**Figure 2-1.** 部分命令树

#### **2.2.1** 一个信息里的多命令

多个SCPI命令可以被合并作为一个有一个信息终结符的单条信息发出。在一个单条信 息里发送几个命令时,要注意两方面:

- 用一个分号分隔一个信息中的命令。
- 头路径影响负载怎样解释命令。

我们认为头路径是一个字符串,在一个信息内每个命令前插入。对于一个消息中的第 一个命令,头路径是一个空字符串;对于每个后面命令,头路径是一字符串,定义为组成 当前命令直到且包含最后一个冒号分隔符的头部。两个命令结合的一个消息例子:

#### CURR:LEV 3;PROT:STAT OFF

该例子显示了分号作用,阐述了头路径概念。因为在"curr: lev 3"后,头路径被定义为 "CURR",因此第二条命令头部"curr"被删除,且仪器将第二个命令阐述为:

#### CURR:PROT:STAT OFF

如果在第二条命令里显式地包含"curr", 则在语义上是错误的。因为将它与头部路径结 合是:

CURR:CURR:PROT:STAT OFF

这是错误的。

#### **CURR:SLEW 2.2.2** 子系统中移动

为了结合不同子系统中的命令,您需要将消息中头路径设为一个空字符串。以一个冒 号开始命令,该动作会抛弃当前任何头路径。例如您可以用如下的一个根规范清除输出保 护,检查一条消息中的操作条件寄存器的状态。

#### PROTection:CLEAr;:STATus:OPERation:CONDition?

下列命令显示怎样结合来自不同子系统中的命令,就像在同一个子系统中一样: POWer:LEVel 200;PROTection 28; :CURRent:LEVel 3;PROTection:STATe ON 注意用可选头部LEVel在电压电流子系统中保持路径,用根规范在子系统之间移动。

#### **2.2.3** 包含共同命令

可以在同一条消息中将共同命令和子系统命令结合,把共同命令看成一个消息单元, 用一个分号分隔(消息单元分隔符)。共同命令不影响头路径;您可以将它们插入到消息的 任何地方。

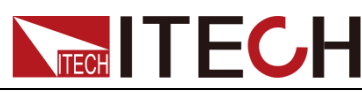

VOLTage:TRIGgered 17.5;:INITialize;\*TRG OUTPut OFF;\*RCL 2;OUTPut ON

#### **2.2.4** 大小写敏感度

共同命令和SCPI命令不分大小写:您可用大写或小写或任何大小写组合,例如:  $*RST = *rst$ : $DATA? = :data?$ :SYSTem:PRESet = :system:preset

#### **2.2.5** 长式和短式

一个SCPI命令字可被发送无论是长式还是短式, 第5 章中的命令子系统表格提供了长 式。然而短式用大写字符表示:

:SYSTem:PRESet 长式 :SYST:PRES 短式 :SYSTem:PRES 长短式结合

注意每个命令字必须是长式或短式,而不能以长短式中间形式出现。 例如::SYSTe:PRESe是非法的,且将生成一个错误。该命令不会被执行。

#### **2.2.6** 查询

遵守以下查询警惕:

- 为返回数据设定合适的变量数目,例如如果您正读取一个测量序列,您必须根据放 在测量缓存中测量数目为序列分维。
- 在向负载发送任何命令前读回所有查询结果。否则一个Query Interrupted ( 查询中 断)错误将会发生,不返回将丢失的数据。

## <span id="page-18-0"></span>**2.3 SCPI** 消息的类型

程序响应的有两种SCPI消息类型。

- program message (程序消息) 包含一种或多种控制器发回负载的SCPI命令。这 些消息要求负载作出回应。
- response message(响应消息)包含从负载发回控制器的特定SCPI形式的数据。 负载发出这些消息仅在一个叫"query."的程序消息命令时。

下图显示了SCPI消息结构:

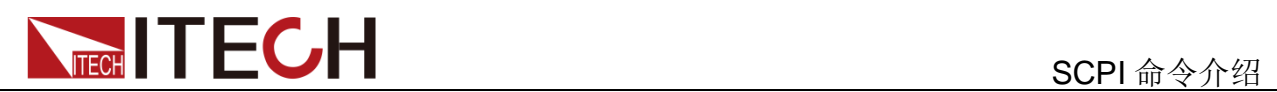

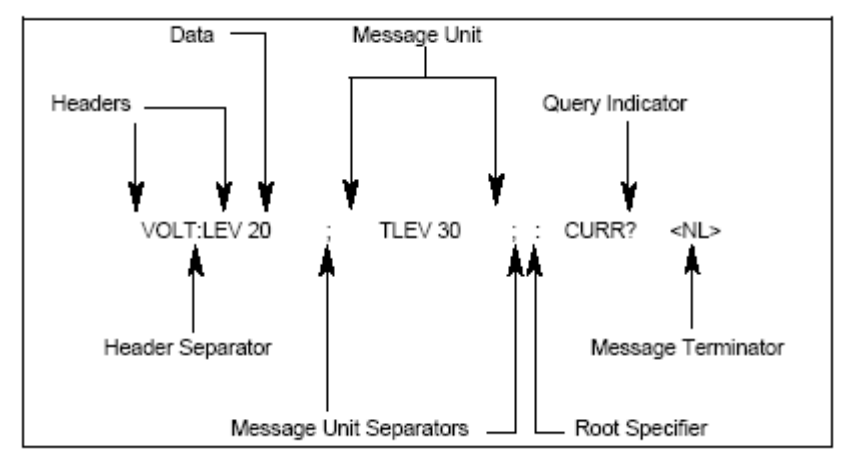

#### **2.3.1** 消息单元

最简单的SCPI命令是一个单消息单元,包含一个跟着一个消息结束符的同步头(或关 键字)。该消息单元包含一个在同步头的参数,该参数可以是数字或字符串。

> ABORt<NL> VOLTage 20<NL>

#### **2.3.2** 同步头

同步头,也指关键字,是负载可识别的指令。同步头可以是长式也可是短式。若是长 式,同步头全部拼出,例如VOLTAGE, STATUS, 和 DELAY。若是短式,同步头仅是前 三或前四个字母,例如VOLT, STAT,和 DEL。

#### **2.3.4** 查询指示符

同步头后面跟着一个问号,则该命令为查询命令(VOLTage?, VOLTage:PROTection?) 如果一个查询包含一个参数,就将问号放在上个头部的结尾(VOLTage:PROTection?MAX)

#### **2.3.5** 消息单元分隔符

当两个或更多消息单元组成一个复合消息,用分号将它们分开 (STATus:OPERation?;QUEStionable?)。

#### **2.3.6** 根规范符

当它在一个消息单元的第一个同步头前,冒号是根规范符。

#### **2.3.7** 消息结束符

一个结束符通知SCPI它已经到达消息尾部。三个允许的消息终止符为:

- newline (<NL>),十进制 10 或十六进制 0X0A的ASCII码。
- $\Box$  end or identify (<END>)
- □ both of the above (<NL><END>).

在该指导的例子中,在每个信息结尾都有一个假定的消息结束符。

#### **2.3.8** 消息执行规则

命令执行顺序为编程消息里所列顺序。

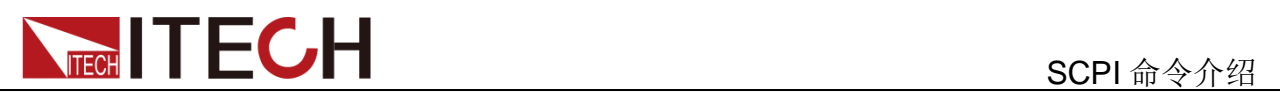

- 一个无效命令生成一个错误,当然也就不被执行。
- 在多命令程序消息被执行时,有效命令优先于无效命令。
- 在多命令程序消息被执行时,无效命令之后的有效命令被忽略。

## <span id="page-20-0"></span>**2.4 SCPI** 数据形式

所有编辑的数据去或从负载返回都是ASCII。数据可以是数字或字符串。

#### 数字数据形式

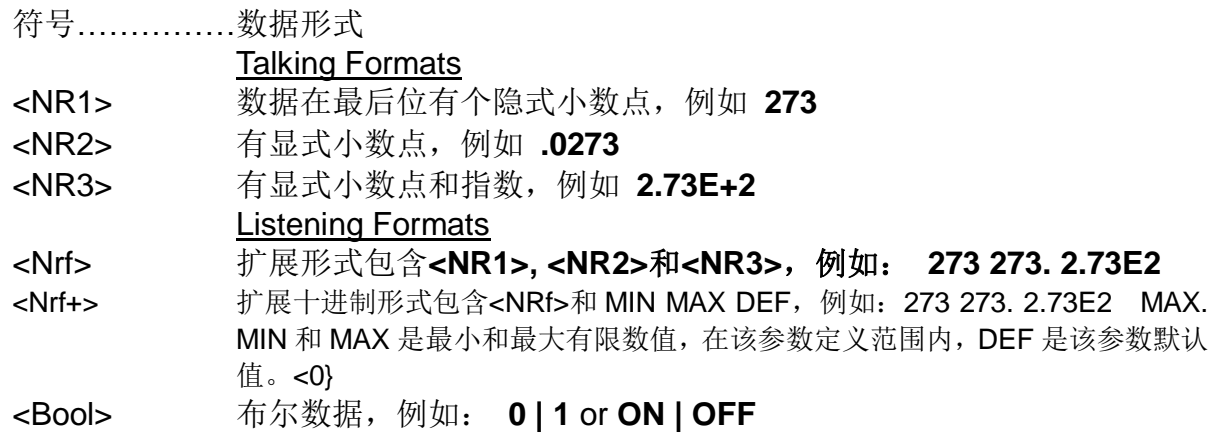

#### **Suffixes and Multipliers**

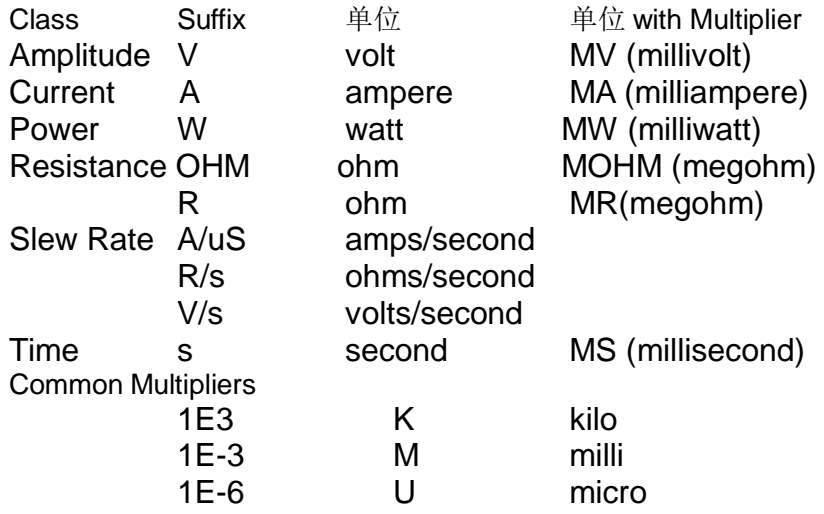

## <span id="page-20-1"></span>**2.5** 响应数据类型

查询语句返回的字符串是以下形式的任一种,依赖于字符串长度:

**<CRD>** 字符响应数据。允许字符串返回。

- **<AARD>** 任意ASCII响应数据。允许 7 位ASCII返回。该数据类型有一个暗含的 消息终止符。
- **<SRD>** 字符串响应数据返回包含在双引号的字符串参数。

#### 响应信息

一个响应信息是仪器发给电脑关于响应一个查询命令的信息。

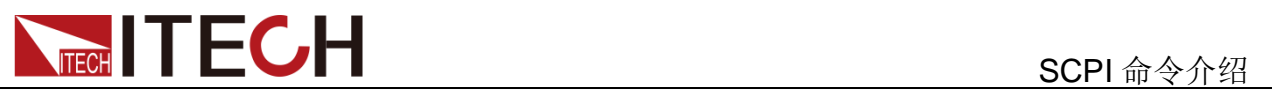

#### 发送一个响应信息

发出一个查询命令,响应信息就放在输出序列。当电子负载通话,响应信息从输出序 列发送到电脑。

#### 多响应信息

如果在相同程序信息中发送多于一个查询命令(见"复合命令信息"),当电子负载开始 通话时,所有查询信息的多响应信息被发回到电脑。响应按查询命令发出的顺序发回,用 分号隔开。在相同的查询中条目用逗号分开。下列例子显示一个程序信息的响应信息,包 含单项查询命令。

0; 1; 1; 0

#### 响应信息终止符**(RMT)**

每个响应由一个 LF和EOI结束,下面例子显示多响应信息怎样被结束。 0; 1; 1; 0; <RMT>

#### 消息交换协议

两准则总结信息交换协议

**Rule 1.**您必须总是告诉电子负载什么被发到电脑上。

总是执行以下两步去将信息从仪器发送到其他电脑上。

1.程序信息中发送合适的查询命令

让电子负载对话

**Rule 2.**电脑必须在另一个信息发送到电子负载前收到完全响应信息。

## <span id="page-21-0"></span>**2.6 SCPI** 命令完成

发送到电子负载的SCPI命令被串行或并行处理。串行命令在后来命令开始前完成执行。 并行命令命令允许在并行命令仍在执行时,其他命令可以开始执行。影响触发动作的命令 是在并行命令中。

\*WAI, \*OPC和\*OPC? 共同命令提供当所有传输命令完成操作时,包括任何并行命令, 表示的不同方式。第 4 章描述了语法和参数。使用这些命令的实际考虑如下:

\*WAI 该命令阻止负载处理后面命令知道所有未决操作完成。

\*OPC? 当所有未完成操作完成时,该命令将 1 放在输出序列。因为它要求您的程 序在下一程序语句执行前读取返回值。

\*OPC 当所有未完成操作完成时,该命令设定OPC状态位。由于您的程序能在一个中 断基础上读取该状态位,\*OPC允许执行后面的命令。

#### 注意: 该触发系统必须在闲置状态以使**OPC**位真。 因此,只要考虑到触发,每当触发系统在初始状态,**OPC**为假。

#### 使用设备清除

您可以在任何时间发送一个设备清除去中断SCPI命令,该命令可能正挂在GPIB接口上。 当设备清除消息接收到时,状态寄存器,错误序列,和所有配置状态不改变。设备清除执 行下列动作:

- 负载的输入输出缓存清除
- 负载准备好接收一个新的命令串。

下列语句显示怎样在GPIB接口用GW BASIC发送一个设备清除命令: CLEAR 705 IEEE-488 Device Clear 在C或QuickBASIC语言下,下列语句显示怎样在GPIB接口上用GPIB命令库发送一个 设备清除命令。

IOCLEAR (705)

## 第三章 **IT8900** 命令

## <span id="page-22-1"></span><span id="page-22-0"></span>**3.1** 共同命令

共同命令以\*开始,包含三个字母或三个字母和?(查询) 它们由IEEE 488.2 标准去执行 共同接口功能。 共同命令和查询归类于System, Status, 和 Trigger functions, 列在本章 末尾。

#### **3.3.1** 共同命令

共同命令以\*开始,包含三个字母或三个字母(命令)和一个问号(?)IEEE 488.2 标 准,执行一些共同接口功能。负载将响应控制status reporting, synchronization, 和internal operations的共同命令。 负载也响应控制triggers, power-on conditions和stored operating parameters的可选共同命令。

负载将响应控制status reporting, synchronization, 和internal operations的共同命令。 如果一个命令有个相应的只返回命令规定的数据和状态的查询,那么该命令解释下包含两 个命令和查询。如果一个查询没有相应命令或与该命令功能不同,那么该查询被分别列出。 每个共同命令或查询的描述规定影响的状态寄存器。参考"编辑状态寄存器",那章解释了 怎样读取特定寄存器位和运用它们返回的信息。

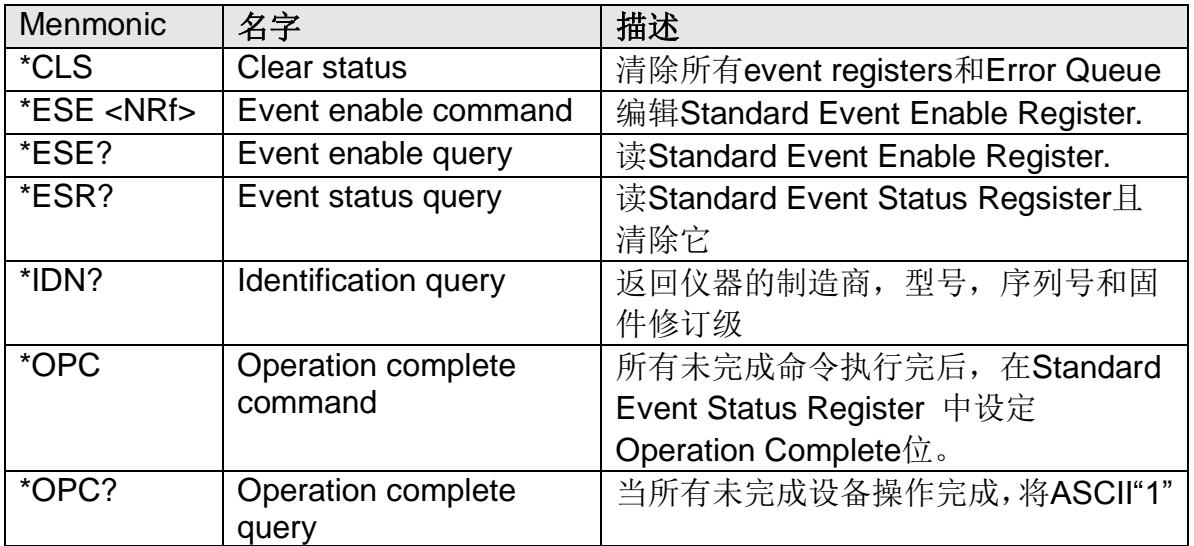

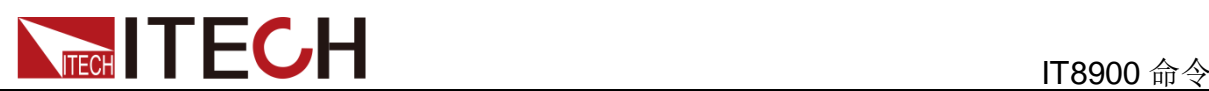

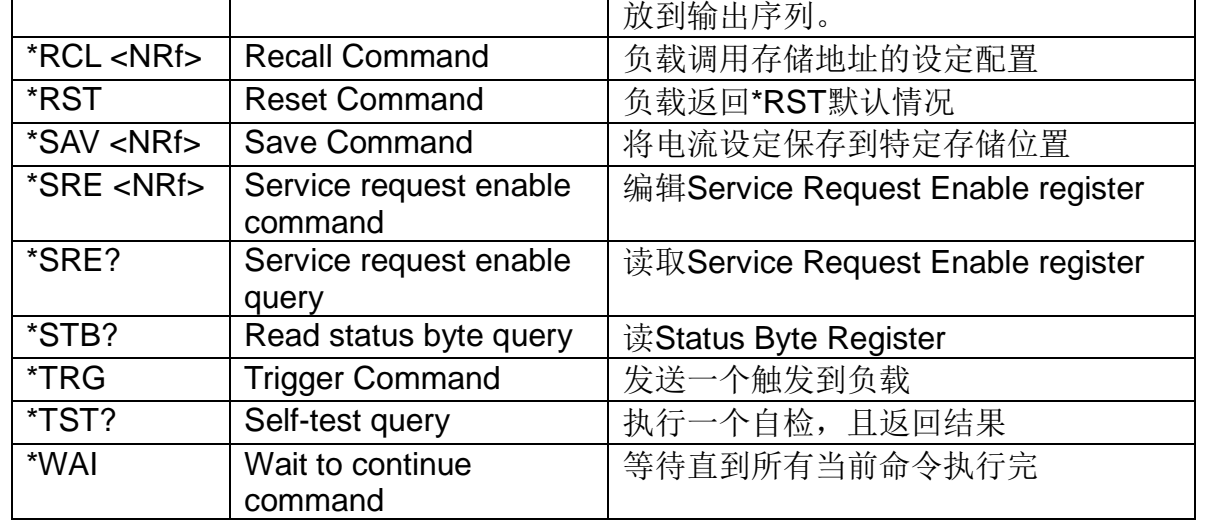

#### **\*CLS — Clear Status**

该命令清空寄存器:

Standard Event Register

\_ Operation Event Register

\_ Questionable Event Register

\_ Error Queue

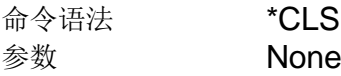

#### **\*ESE <NRf> — Event Enable**

该命令编辑标准事件状态使能寄存器(Standard Event Status Enable register)位。该 程序决定标准事件状态寄存器(见\*ESR?)的哪个事件被允许去设定状态字节(Status Byte register)寄存器的ESB (Event Summary Bit)。 哪位是 1 就触发哪位相应事件。标准事件 状态 寄存器的所有使能的事件逻辑OR,从而设定状态字节寄存器的ESB(Event Summary Bit)。 见"编辑状态寄存器"中对标准事件状态寄存器的描述。

查询读取标准事件状态使能(Standard Event Status Enable)寄存器

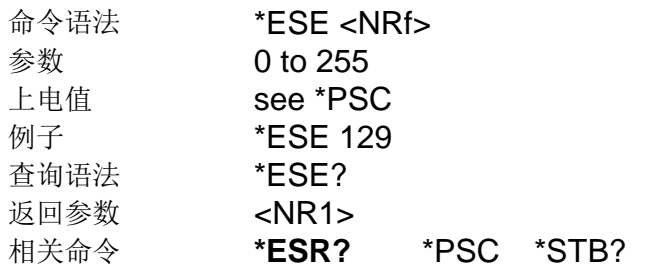

#### **\*ESR?**

该查询读取标准事件状态寄存器,读取的同时清除它。 该寄存器的配置位和标准事件 状态寄存器一样(见\*ESE)。 参考"编辑状态寄存器"获取该寄存器更详细的解释。

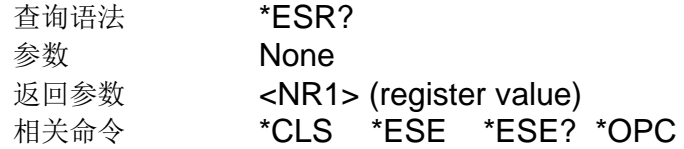

#### **\*IDN?**

该查询要求电子负载去识别自己。 返回由逗号格开的四段数据。

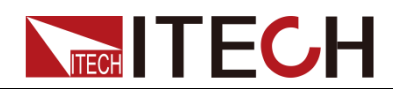

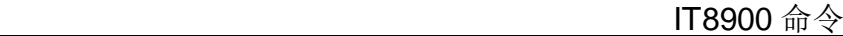

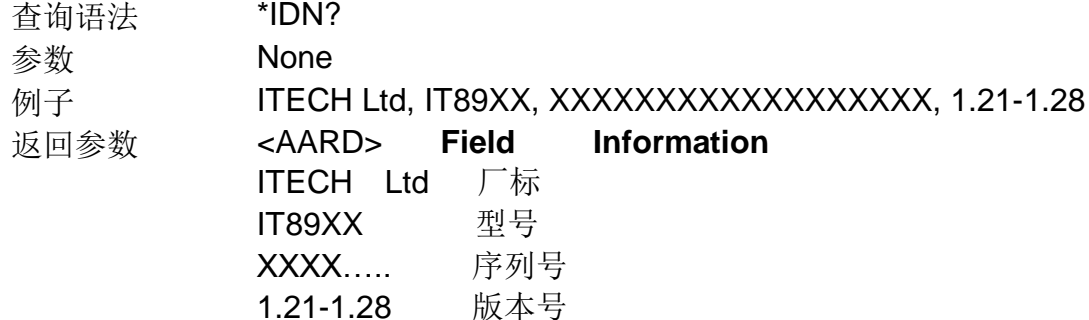

#### **\*OPC**

当负载完成所有未完成操作时,该命令使接口设定标准事件状态寄存器的OPC位 (第 0 位)。(参考\*ESE 去配置标准事件状态寄存器的位)。下列情况存在时,未完成操作完成:

- **●** 在\*OPC执行前, 所有命令(包括重叠命令)都发出。大多数命令是串行的, 在下 一命令执行前完成。 重叠命令和其他命令并行执行。 影响触发的命令与后面命令 重叠发往电子负载。 \*OPC提供所有重叠命令完成的通知。
- 所有触发动作完成,触发系统返回闲置状态。

\*OPC不阻止后面命令的处理,但是在所有未完成操作完成前,位 0 不被设置。 当所 有未完成操作完成时,该查询使接口输出ASCII"1"。

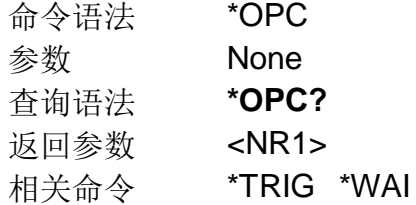

#### **\*PSC**

该命令用来控制当负载重上电时是否会产生一个服务请求。

1 OR ON: 当负载上电时, 状态位元组使能寄存器, 操作事件使能寄存器, 查 询事件使能寄存器及标准事件使能寄存器的值被清零。

0 OR OFF:状态位元组使能寄存器,操作事件使能寄存器,查询事件使能寄存 器及标准事件使能寄存器的值被储存在非易失性存储器中,供重上

电时取出使用。

命令语法:**\*PSC <bool>**

参数: 0|1|ON|OFF 查询语法:**\*PSC**? 返回参数:0|1

#### **\*RCL**

该命令调用用\*SAV命令储存的状态。

CAL:STATe设为OFF, 一个隐含的ABORt命令将触发系统设为闲置状态(这将取消任 何未完成的触发动作)。

注意: 储存在地址 0 的设备状态在机器上电时自动调用。

命令语法 \*RCL <NRf> **参数 0 to 9** 例子 \*RCL 3 相关命令 \*PSC \*RST \*SAV

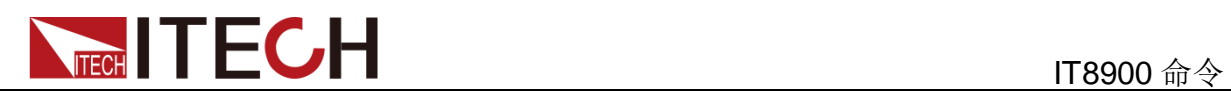

#### **\*RST**

这条命令复位负载到工厂设定状态。

命令语法 \*RST 参数 None

#### **\*SAV**

该命令将负载当前状态存储到一个特定位置。最多可存储 100 种状态。

如果上电时要求一个特定状态,该状态需存储在位置 0。如果上电状态设为RCL0, 则 在上电时负载就调用它。 用\*RCL检索仪器状态。

#### 注意:

\*SAV不保存已编辑的触发值([SOURce:]CURRent:TRIGGer,

[SOURce:]RESistance:TRIGGer, [SOURce:]VOLTage:TRIGGer). 编辑一个\*RCL或者一 个\*RST命令使触发设定返回它们的[IMMediate]设定。

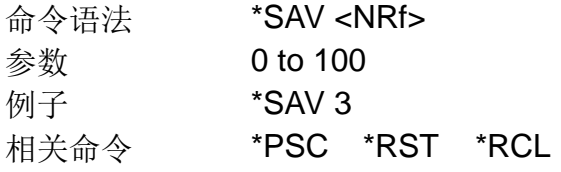

#### **\*SRE**

该命令设定服务请求使能寄存器。 该寄存器决定允许状态字节寄存器的哪一位去设定 Master Status Summary (MSS)位和Request for Service (RQS)总览位。 服务请求使能寄 存器的任何位是 1 就会使相应的状态字节寄存器位和所有这些使能的位逻辑OR,从而设定 Status Byte Register的第 6 位。

当控制器执行一个响应SRQ的串行轮询,RQS位会被清除,但是MSS位不会。 当\*SRE 被清除(将它设为 0), 负载不会向电脑发送一个SRQ。 查询返回\*SRE的电流状态。

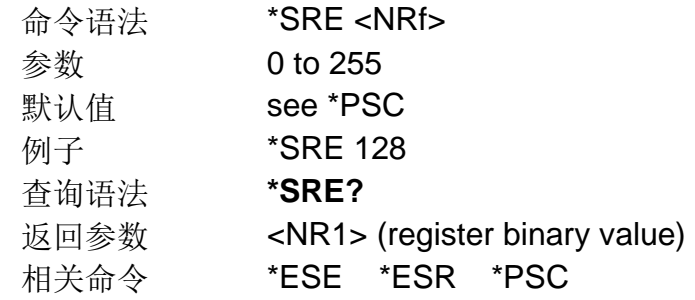

#### **\*STB?**

该查询读取状态字节寄存器(Status Byte register),该寄存器包含状态总览位和Output Queue MAV 位。 读Status Byte寄存器的同时不会清除它。当读取事件寄存器时, 清除输 入总览位(见"编辑状态寄存器"那章获取更多信息)。 一个串行轮询返回状态字节寄存器 的值, 第 6 位返回Request for Service (RQS), 而不是Master Status Summary (MSS)。一 个串行轮询清除RQS,而不是MSS。当MSS设定,它表示负载对请求服务有一个或多个响 应。

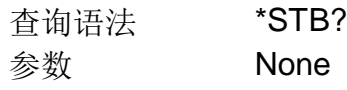

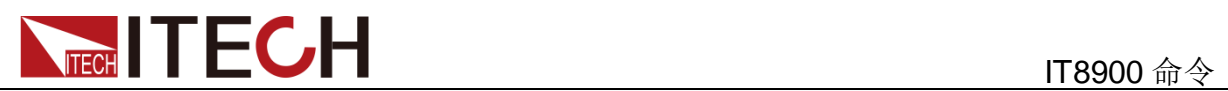

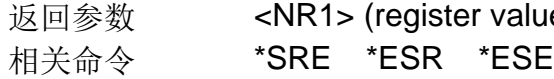

#### **\*TRG**

选择BUS作为触发源,该命令则生成一个触发(例如: TRIG:SOUR BUS)该命令对 Group Execute Trigger (<GET>)命令有同样作用。

value)

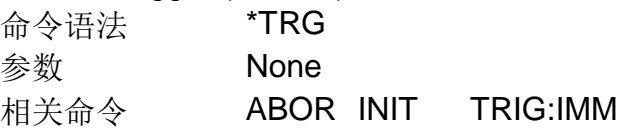

#### **\*TST?**

该查询使负载做一个自检并报告错误。

命令语法 TST? 参数 None 返回参数 <NR1> 0 表明负载通过自检。 Non-zero 表明一个错误代码(看副录 C)

#### **\*WAI**

该命令指示负载不处理任何进一步的命令,直到所有未完成操作完成。

未完成操作在下列情况下完成:

所有命令在\*WAI执行前发出。 包括并行命令。 大多数命令是串行的,且在下一命令 执行前完成。 并行命令和其他命令并行执行。 影响输入电压,状态, 延迟和触发动作的 命令和其他发往电子负载的后面命令并行执行。 在并行命令执行完前,\*WAI命令阻止后 面的命令执行。

所有的触发动作完成,且触发系统返回闲置状态。 仅在向负载发出一个GPIB DCL (设 备清除) 命令后,\*WAI中断。

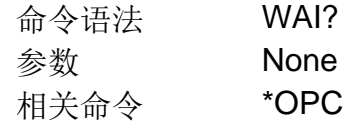

## <span id="page-26-0"></span>**3.2** 必备命令

#### **STATus Subsystem**

这些命令编辑电子负载状态寄存器。

#### **STATus:QUEStionable?**

该查询返回查询事件寄存器的值。 事件寄存器是只读寄存器,它保持所有传递到它的 事件。 读查询事件寄存器清除它。 该命令不是通道特有的,运用于整个主机。

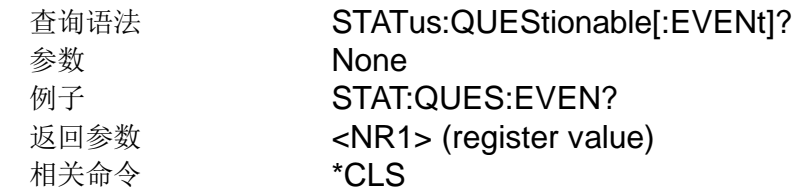

#### **STATus:QUEStionable:ENABle**

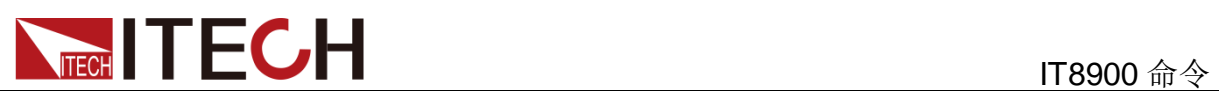

该命令设定或读取查询使能寄存器的值。 该寄存器使查询事件寄存器的特别位能设定 状态位寄存器的查询总览位(QUES)。 该位(位3)是所有查询事件寄存器的逻辑OR, 是由查询状态使能寄存器使能的。 该命令不是通道特有的,运用于整个主机。

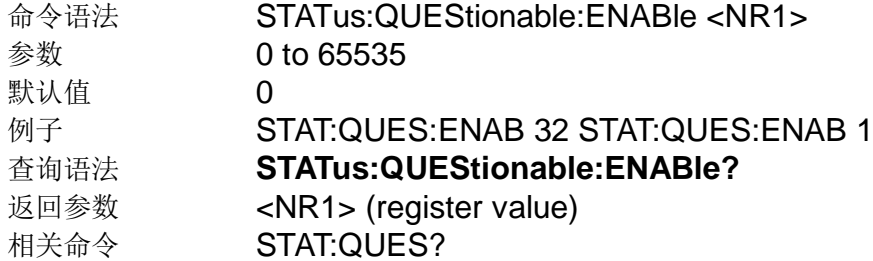

#### **STATus:QUEStionable:PTRansition**

该命令设定或读取查询正变化使能寄存器的值,当查询条件寄存器的位由 0 变 1 时, 且正变化使能寄存器相应的位为 1,则查询事件寄存器相应的位变 1。

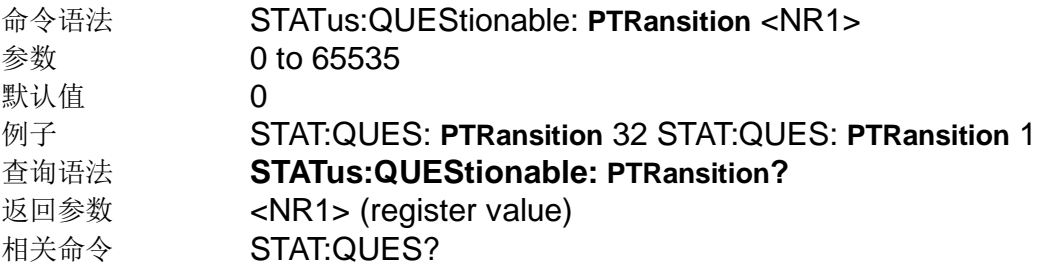

#### **STATus:QUEStionable:NTRansition**

该命令设定或读取查询负变化使能寄存器的值,当查询条件寄存器的位由 1 变 0 时, 且正变化使能寄存器相应的位为 1,则查询事件寄存器相应的位变 1。

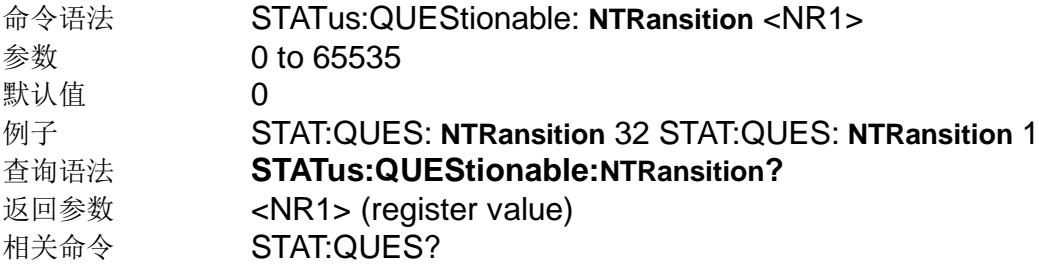

#### **STATus:QUEStionable:CONDition?**

该查询返回操作查询条件寄存器的值。它是只读寄存器,保持负载实时的(未锁存) 查询状态。 该命令不是通道特有的,运用于整个主机。

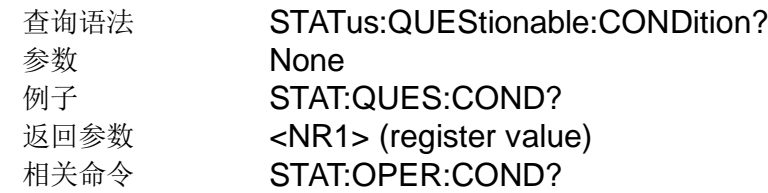

#### **STATus:OPERation?**

该查询返回操作事件寄存器的值。 该事件寄存器是只读寄存器,它持有(锁存)所有 由NTR 和、或 PTR 过滤器传给它的值。 读通道操作事件寄存器清除它。 该命令不是通 道特有的,运用于整个主机。

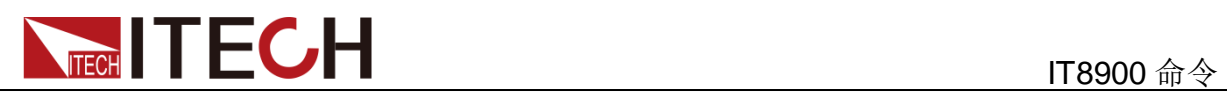

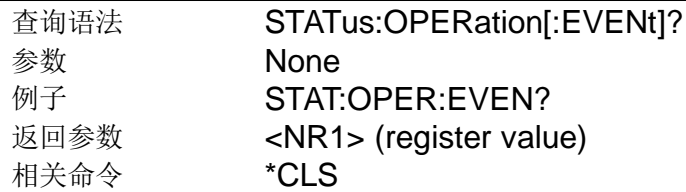

#### **STATus:OPERation:ENABle**

该命令和它的查询设定和读取操作使能寄存器的值。 该寄存器是使操作事件寄存器的 特别位能设定状态位寄存器的操作总览位(OPER)。 操作总览位是所有使能操作事件寄 存器位的逻辑OR。 该命令不是通道特有的,运用于整个主机。

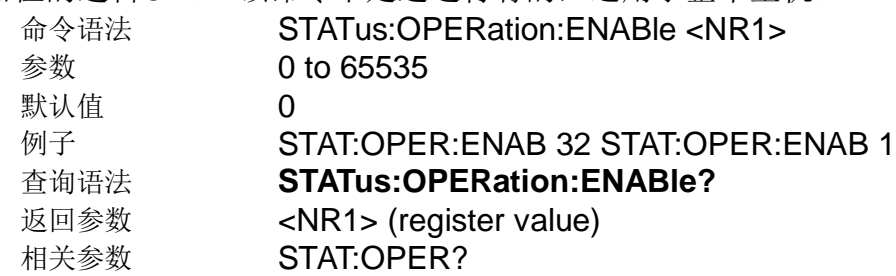

#### **STATus:OPERation:CONDition?**

该查询返回操作条件寄存器的值。它是只读寄存器,保持负载实时的(未锁存)操作 状态。

该命令不是通道特有的,运用于整个主机。

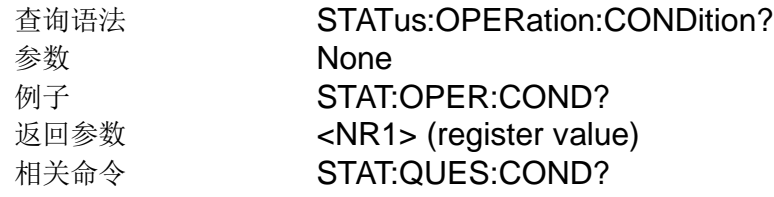

#### **STATus:PRESet**

当该命令发出,SCPI事件寄存器收到如下影响: 下列寄存器的所有位被清零(0):

- 查询事件使能寄存器
- 通道总览事件使能寄存器
- 操作事件使能寄存器

注意以上列表不包括的寄存器不受该命令影响。

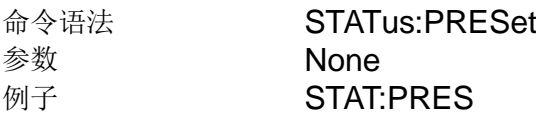

## <span id="page-28-0"></span>**3.3** 系统命令

系统命令控制电子负载系统级功能,这些功能与输入控制和测试功能没有关系。

#### **SYSTem:PRESet**

该命令使电子负载处于适合面板操作的状态. 命令语法 SYSTem:PRESet

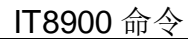

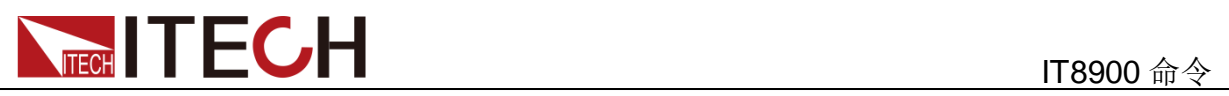

参数 None

#### **SYSTem:POSetup**

该命令被用来选择上电默认值。选择了RST,仪器上电到\*RST默认情况. 选择了SAV0 参数, 仪器上电到用\*SAV命令保存在特定地方的设定状态。

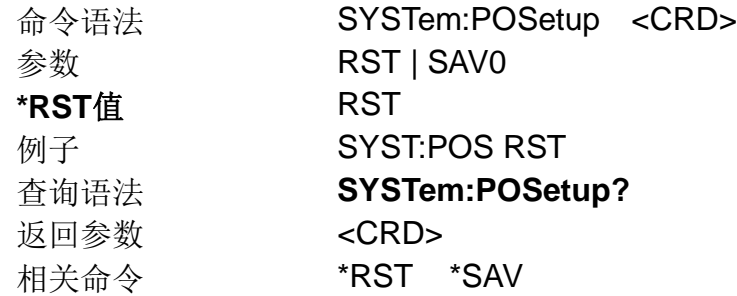

#### **SYSTem:VERSion?**

该查询返回负载使用的SCPI版本号。 值是YYYY.V的形式,YYYY 是年, V 那年的版 本号。

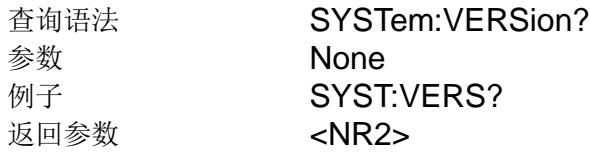

#### **SYSTem:ERRor?**

该查询返回下个错误号,紧跟其后的是远端编程的错误信息串。 序列是先进先出缓存 FIFO (first-in, first-out), 当错误发生, 就存储在该缓存里。 当错误 被读取时,就从序列中删除。

当读取所有错误后, 查询返回"0, No Error"。如果错误堆积多于序列所能承受的, 序列中 最后个错误为"-350. Too Manv Errors"。

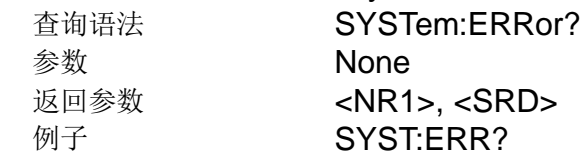

#### **SYSTem:CLEar**

该动作用来清除错误序列信息。

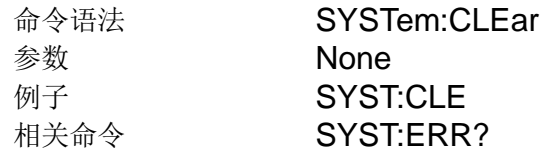

#### **SYSTem:LOCal**

该命令在RS-232 操作下将负载置与本地模式。前面板键有用。 命令语法 SYSTem:LOCal

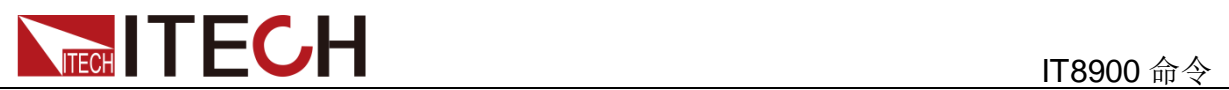

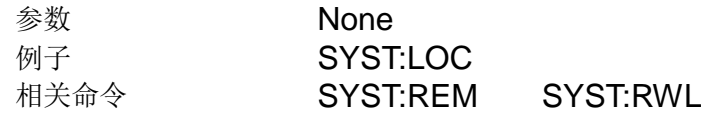

#### **SYSTem:REMote**

该命令在RS-232 操作下将负载置于远端模式。 使前面板按键除local键外全部失能。 在远端状态下按LOCAL键返回本地模式。

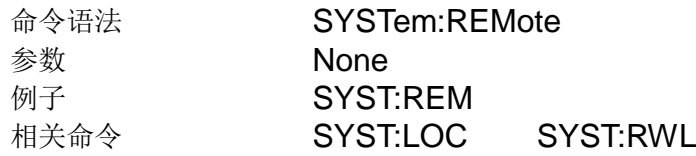

#### **SYSTem:RWLock**

该命令在RS-232 操作下将负载置于远端模式。 所有前面板按键包括LOCAL键全部失 能。 用SYSTem:LOCal返回本地模式。

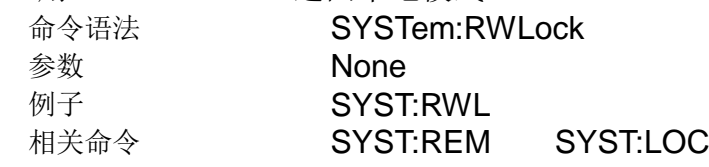

#### **SYSTem:KEY**

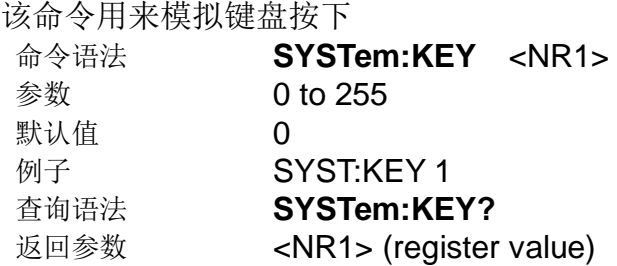

#### **DISPlay[:WINDow]:MODE**

该命令被用来设置VFD显示屏的显示模式。NORMAL表示正常显示,TEXT表示为文本 显示。

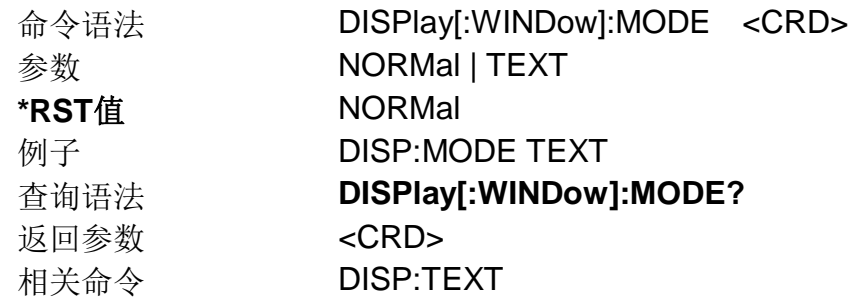

#### **DISPlay[:WINDow]:TEXT**

当VFD为TXT显示模式时,该指令用来显示设置的字符串。

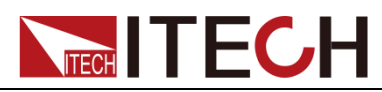

IT8900 命令

命令语法 DISPlay[:WINDow]:TEXT <NR1>, <SRD> 例子 DISP:TEXT 0, "HELLO!" 相关命令 DISP:MODE

## <span id="page-31-0"></span>**3.4 SCPI** 测量命令

该信号测量命令用来获取读数。 您可以用此指令控制测量过程。

**:FETCh:VOLTage[:DC]? :FETCh:VOLTage:MAX? :FETCh:VOLTage:MIN? :FETCh:CURRent[:DC]? :FETCh:CURRent:MAX? :FETCh:CURRent:MIN? :FETCh:POWer[:DC]? :FETCh:CAPability? :FETCh:TIME?** 命令语法 FETch:VOLTage[:DC]?

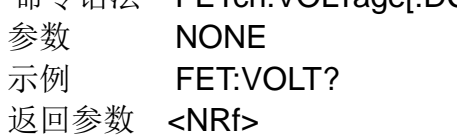

#### **:MEASure:VOLTage[:DC]? :MEASure:VOLTage:MAX? :MEASure:VOLTage:MIN? :MEASure:CURRent[:DC]? :MEASure:CURRent:MAX? :MEASure:CURRent:MIN? :MEASure:CAPability? :MEASure:TIME?** 命令语法 MEASure:VOLTage[:DC]? 参数 NONE 示例 MEAS:VOLT? 返回参数 <NRf>

注意:**fetch** 指令和 **measure** 指令同样可以读取各种参数值,不同的是 **fetch** 是读取最 后一次测得的值,而 **measure**是重新测量的值。速度上 **fetch** 比较快,但是准确性 **measure**  较高。

## <span id="page-31-1"></span>**3.5 TRIGger** 子系统

触发系统由一系列的命令和配置触发模式的子系统组成。

#### **TRIGger**

当触发系统初始化了,该命令生成一个与选择的触发源无关的触发信号。

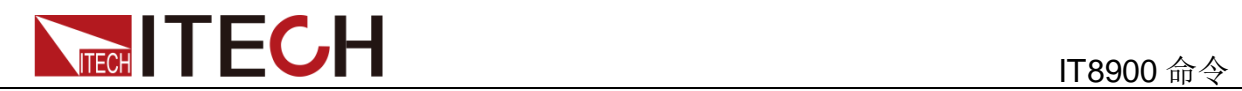

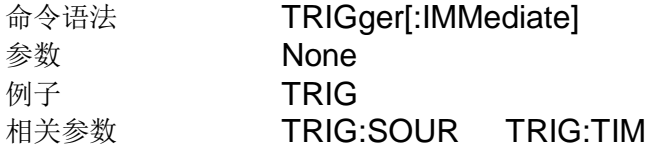

#### **TRIGger:SOURce**

该命令选择触发源。

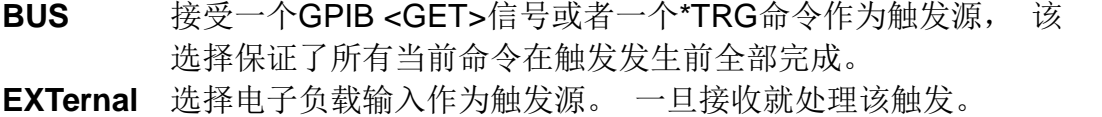

**HOLD** 仅仅 TRIG:IMM 命令将生成一个 HOLD 模式下的触发。所有其他触发命令 都不予考虑。

**MANUal** 当按下Trig键时,该事件发生。

**TIMer** 该生成触发与电子负载内部作为触发源的晶振同步。命令一被执行,同步 晶振就开始运行。用 TRIG:TIM 来编辑晶振周期。

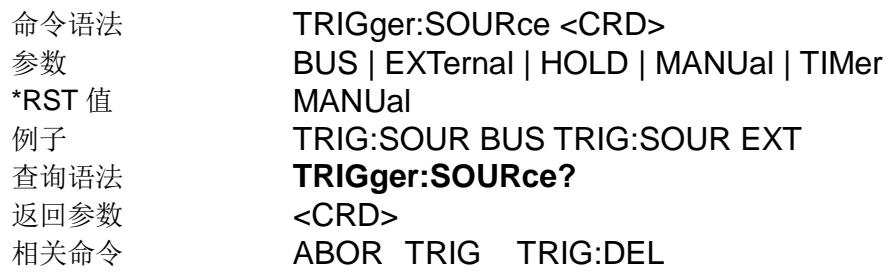

#### **TRIGger:TIMer**

该命令规定了内部触发源生成的触发周期。

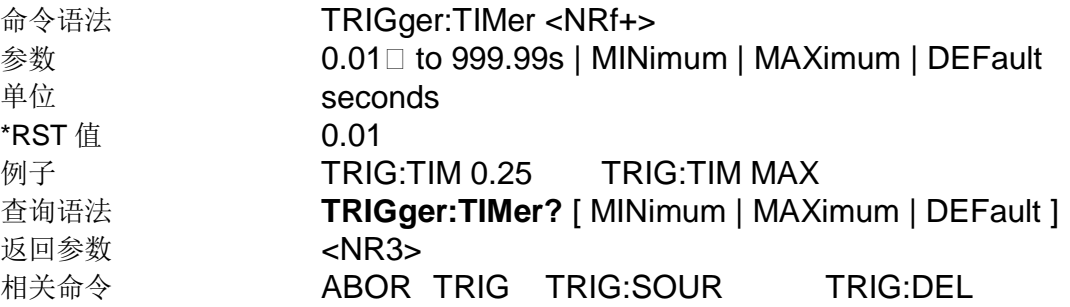

#### **TRACe subsystem**

子系统中的该命令用来配置和控制将数据储存到缓冲中。

#### **TRACe:CLEar**

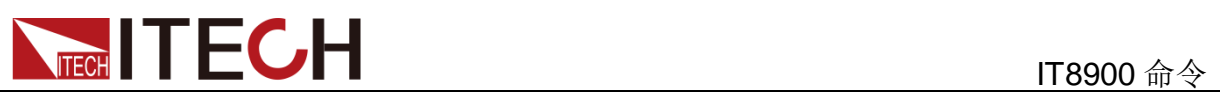

该动作命令用来清除读数缓存。 如果您不清除缓存,后续存储将在旧读数上写。 如果后续存储在缓存满前异常中断,您可以用仍在缓存中的"old"读数结束它。

命令语法 TRACe:CLEar 命令参数 None

Example STAT:PRES

#### **TRACe:FREE?**

该命令用来读取存储器的状态。 在发送该命令和使负载对话后,两个逗号隔开的 值被发送到电脑。 第一隔值表明存储器的多少位可以获得,第二个值表明多少位被保留取 存储读数。

查询命令 TRACe:FREE?

返回参数 <NR1>, <NR1>

示例 TRAC:FREE?

#### **TRACe:POINts**

该命令用来规定缓存得大小。

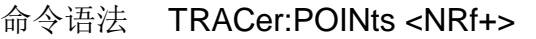

- 命令参数 2 to 2000 | MINimum | MAXimum | DEFault
- 返回值 2000

示例 TRAC:POIN 10

- 查询命令 TRACe:POINts? [ MINimum | MAXimum | DEFault ]
- 返回参数 <NR1>
- 相关命令 TRAC:FEED

#### **TRACe:FEED**

该命令用来选择放到缓存中得读数源。 选择了VOLTage, 电压读数放到缓存中。 选择了CURRent, 电流读数被放到缓存中。两者都被选择, 当存储动作执行时, 电压和 电流都被放到缓存中,TRAC:POIN最大值是 1000。

- 命令语法 TRACe:FEED <CRD>
- 命令参数 VOLTage | CURRent | TWO

返回值 TWO

- 示例 TRAC:FEED VOLT
- 查询命令 TRACe:FEED?
- 返回参数 <CRD>

相关命令 TRAC:POIN

#### **TRACe:FEED:CONTrol**

该命令用来选择缓存控制。 选择了NEVer, 存储到缓存失能。 当选择了NEXT, 存储过程开始,填满缓存,然后停止。 缓存大小由:POINts命令定义。

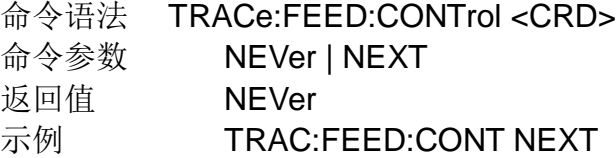

查询命令 TRACe:FEED:CONT?

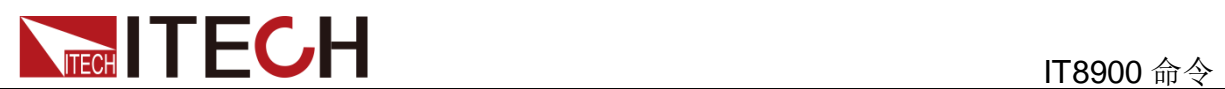

返回参数 <CRD>

相关命令 TRAC:FEED

#### **TRACe:DATA?**

当该命令发出,电子负载开始通话,所有储存在缓存中得读数值被发送到电脑。

- 查询命令 TRACe:DATA?
- 返回参数 {<NR3>}

#### **TRACe:FILTer**

该命令用来选择缓存的数据是否为滤波后的数据。 命令语法 TRACe:FILTer[:STATe] <BOOL> 命令参数 0 | 1 | ON | OFF 返回值 OFF 示例 TRAC:FILT 1 查询命令 TRACe:FILTer[:STATe]? 返回参数 <NR1>

#### **TRACe:DELay**

该命令用来选择缓存触发延时时间 命令语法 TRACe:DELay <NRf> 命令参数 0 to 3600s | MINimum | MAXimum | DEFault UNIT S (second) 返回值 0 示例 TRAC:DEL 1 查询命令 TRACe:DELay? [MINimum | MAXimum | DEFault] 返回参数 <NR3>

#### **TRACe:TIMer**

该命令用来选择缓存时间间隔 命令语法 TRACe:TIMer <NRf> 命令参数 0.00002 to 3600s | MINimum | MAXimum | DEFault UNIT S (second) 返回值 1 示例 TRAC:TIM 0.1 查询命令 TRACe:TIMer? [MINimum | MAXimum | DEFault] 返回参数 <NR3>

#### **SOURce Subsystem**

这些命令控制负载输入。

INPut, CURRent, RESistance 和 VOLTage 命令编辑实际电流、电压和电阻输入。 **[SOURce:]INPut**

这些命令使能或失能所有电子负载输入。 失能的输入状态是高阻抗情况。

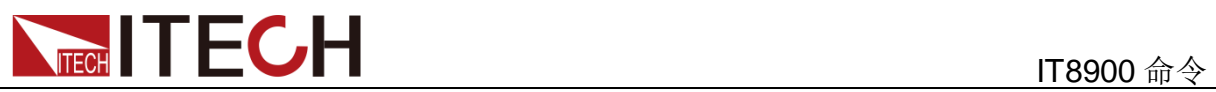

- 命令语法 [SOURce:]INPut[:STATe] <bool>
- 命令参数 0 | 1 | OFF | ON
- 返回值 OFF
- 示例 INP 1
- 查询命令 INPut[:STATe]?
- 返回参数 0 | 1
- 相关命令 \*RCL \*SAV

#### **[SOURce:]INPut:SHORt**

该命令编辑特定负载模块在当前操作范围中所能吸取的最大电流。

- 命令语法 [SOURce:]INPut:SHORt[:STATe] <bool>
- 命令参数 0 | 1 | OFF | ON
- 返回值 OFF
- 示例 INP:SHOR 1
- 查询命令 INPut:SHORt:STATe?
- 返回参数 0 | 1
- 相关命令 INP

#### **[SOURce:]INPut:TIMer**

这些命令使能或失能所有电子负载计时器。

- 命令语法 [SOURce:]INPut:TIMer[:STATe] <bool>
- 命令参数 0 | 1 | OFF | ON
- 返回值 OFF
- 示例 INP:TIM 1
- 查询命令 INPut:TIMer[:STATe]?
- 返回参数 0 | 1
- 相关命令 INP:TIM:DEL

#### **[SOURce:]INPut:TIMer:DELay**

该命令规定负载计时器。

- 命令语法 [SOURce:]INPut:TIMer <NRf+>
- 命令参数 1 to 60000s | MINimum | MAXimum | DEFault
- 单位 seconds
- 返回值 10
- 示例 INP:TIM:DEL 5
- 查询命令 [SOURce:]INPut:TIMer:DELay? [ MINimum | MAXimum | DEFault ]
- 返回参数 <NR3>
- 相关命令 INP:TIM

#### **[SOURce:]REMote:SENSe SYSTem:SENSe[:STATe]**

该命令用来选择负载远端测量状态 命令语法 [SOURce:]REMote:SENSe[:STATe] <BOOL> 命令参数 0 | 1 | OFF | ON 返回值 0 示例 REM:SENS 0

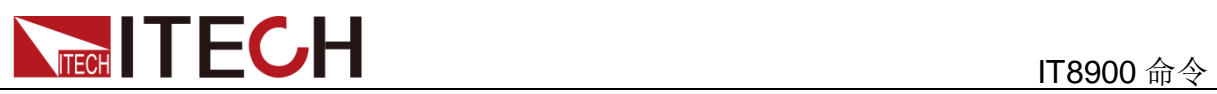

查询命令 [SOURce:] REMote:SENSe [:STATe]?

返回参数 <CRD>

#### **[SOURce:]FUNCtion**

该命令用来选择负载的输入调节模式。

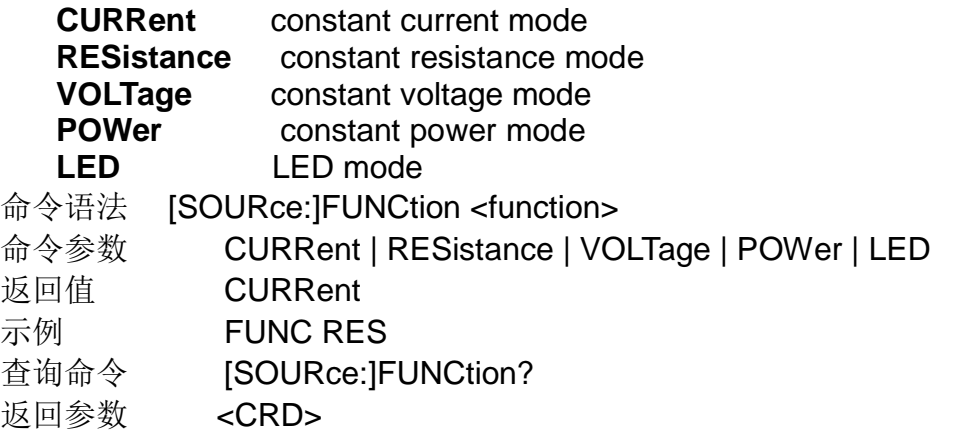

#### **[SOURce:]FUNCtion:MODE**

该命令决定输入调节模式是由列表值控制还是由FUNCtion命令设定控制。

- **FIXed** 该调节模式由FUNCtion和MODE命令决定。
- **LIST** 调节模式由激活的列表决定。
- 命令语法 [SOURce:]FUNCtion:MODE <mode>
- 命令参数 FIXed | LIST
- 返回值 FIXed

示例 **FUNC:MODE FIX** 

- 查询命令 [SOURce:]FUNCtion:MODE?
- 返回参数 <CRD>
- 相关命令 FUNC

#### **[SOURce:]TRANsient**

该命令关或开瞬时发生器。

- 命令语法 [SOURce:]TRANsient[:STATe] <bool>
- 命令参数 0 | 1 | OFF | ON 返回值 OFF
- 示例 TRAN 1
- 查询命令 [SOURce:]TRANsient[:STATe]?
- 返回参数 0 | 1
- 相关命令 CURR:TRAN:CURR:MODE CURR:TRAN:ALEV

#### **[SOURce:]PROTection:CLEar**

该命令清除锁存,该锁存当在保护情况时,例如过电压或过电流情况,使输入失能。 所 有发生错误的情况必须在锁存清除前移除。 输入然后恢复到错误情况发生前的状态。

- 命令语法 [SOURce:]PROTection:CLEar
- 命令参数 None
- 示例 INP:PROT:CLE

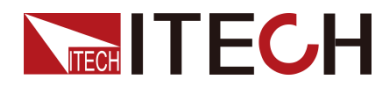

#### **[SOURce:]CURRent**

该命今设定CC横式下负载调节由流

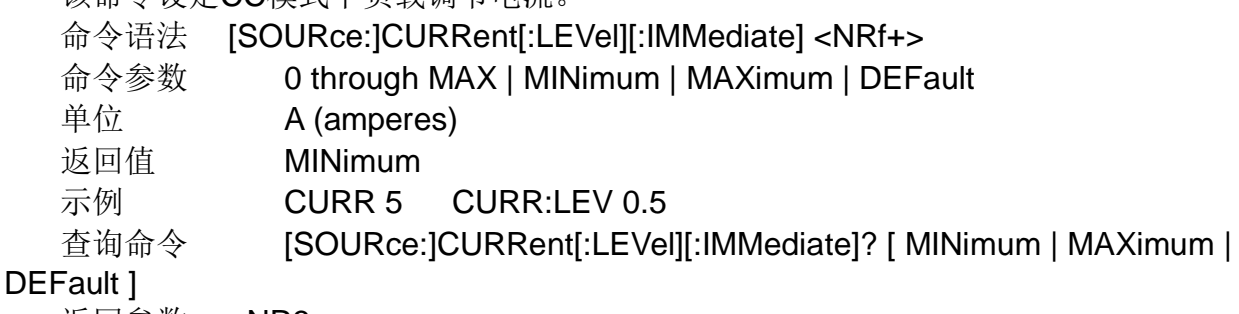

返回参数 <NR3>

相关命令 CURR:RANG

#### **[SOURce:]CURRent:RANGe**

该命令设定负载模块电流量程。 有两个电流量程:

**High Range:** model dependent, see Table 4-1

**Low Range:** model dependent, see Table 4-1

当您编辑了一个电流值,负载自动选择与您编辑值的相关量程。 当值跌落量程重叠区, 负载选择具有高分辨率的量程。

注意: 当命令执行时, IMMediate, TRANsient, TRIGgered和SLEW电流设定调整如下: 如果现有设定在新量程内: 不作调整。 如果现有设定不在新范围内: 值被设定到新量程最大值。

命令语法 [SOURce:]CURRent:RANGe <NRf+>

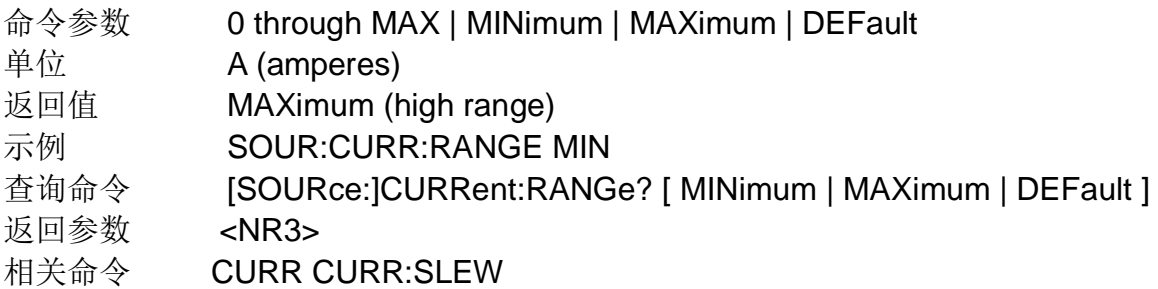

#### **[SOURce:]CURRent:SLEW**

该命令设置模组的上升和下降速率。 MAXimum设定速率到可能的最快值。 MINimum 将速率设到最低值。

- 命令语法 [SOURce:]CURRent:SLEW[:BOTH] <NRf+>
- 命令参数 MINimum to MAXimum | MAXimum | MINimum | DEFault
- $\dot{\mathbb{P}}$ 位 A (amps per micro second)
- 返回值 MAXimum
- 示例 CURR:SLEW MAX

电流档位为 0-3A时,斜率范围 0.0001~0.3A/Us

电流档位为 0-15A时,斜率范围 0.001~1.5A/uS

相关命令 CURR:SLEW:NEG CURR:SLEW:POS

#### **[SOURce:]CURRent:SLEW:POSitive**

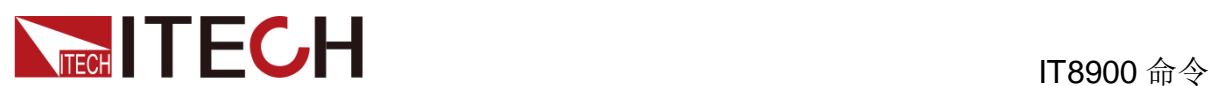

该命令设定电流上升速率。 MAXimum设定速率到可能的最快速率。 MINimum将斜 率设到最低值。

- 命令语法 [SOURce:]CURRent:SLEW:POSitive <NRf+>
- 命令参数 MINimum to MAXimum | MAXimum | MINimum | DEFault
- 单位 A (amps per micro second)
- 返回值 MAXimum
- 示例 CURR:SLEW:POS MAX

查询命令 [SOURce:]CURRent:SLEW:POSitive? [ MINimum | MAXimum |

#### DEFault 1

返回参数 <NR3>

相关命令 CURR:SLEW

#### **[SOURce:]CURRent:SLEW:NEGative**

该命令设定电流下降速率。 MAXimum设定斜率到可能的最快速率。 MINimum将斜 率设到最低值。

- 命令语法 [SOURce:]CURRent:SLEW:NEGative <NRf+> 命令参数 MINimum to MAXimum | MAXimum | MINimum | DEFault  $\dot{\mathbb{P}}$ 位 A (amps per micro second) 返回值 MAXimum 示例 **CURR:SLEW:NEG MAX** 查询命令 [SOURce:]CURRent:SLEW:NEGative? [ MINimum | MAXimum |
- DEFault 1
	- 返回参数 <NR3>

相关命令 CURR:SLEW

#### **[SOURce:]CURRent:SLEWrate:STATe**

该命令使能或失能过电流慢速上升模式。

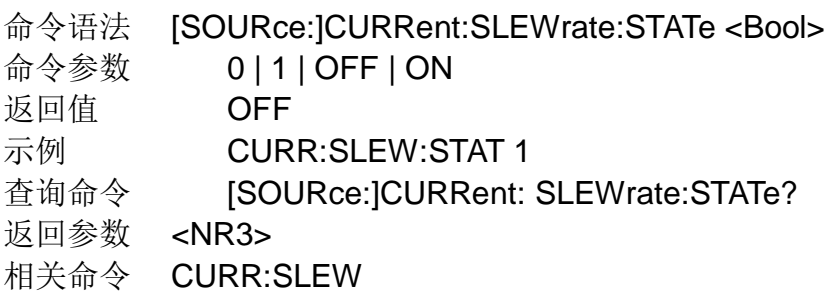

#### **[SOURce:]CURRent:PROTection:STATe**

该命令使能或失能过电流保护功能。

- 命令语法 [SOURce:]CURRent:PROTection:STATe <Bool>
- 命令参数 0 | 1 | OFF | ON
- 返回值 OFF
- 示例 **CURR:PROT:STAT 1**
- 查询命令 [SOURce:]CURRent:PROTection:STATe?
- 返回参数 <NR3>
- 相关命令 CURR:PROT

## **[SOURce:]CURRent:PROTection**

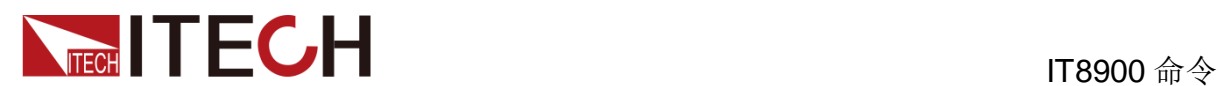

该命令设定软件电流保护值。如果输入电流在CURR:PROT:DEL规定的时间内超过软 件电流保护值,输入将关闭。

#### 注意: 用**CURR:PROT:DEL**防止由于瞬间过电流引起的电流保护情况。

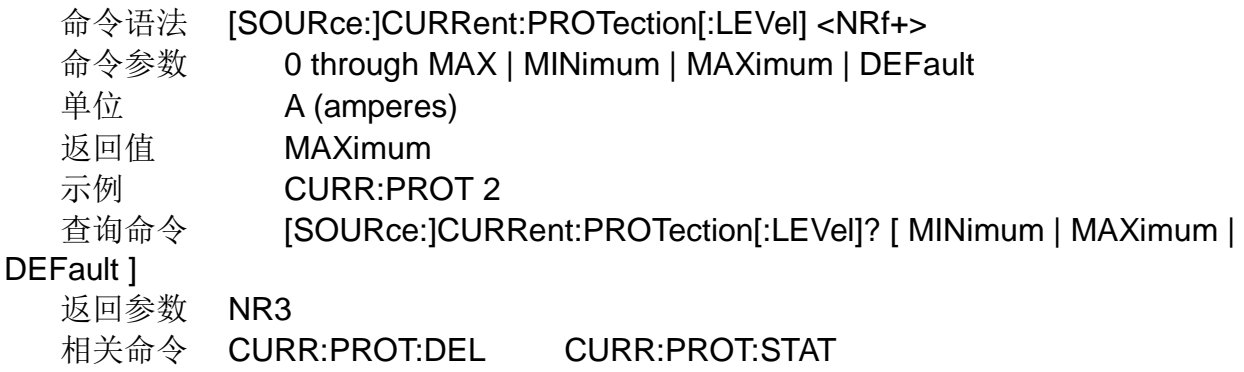

#### **[SOURce:]CURRent:PROTection:DELay**

该命令规定了输入电流在输入关掉前超过保护值的时间。 命令语法 [SOURce:]CURRent:PROTection:DELay <NRf+> 命令参数 0 to 60 seconds | MINimum | MAXimum | DEFault 单位 seconds 返回值 3 示例 **CURR:PROT:DEL 5** 查询命令 [SOURce:]CURRent:PROTection:DELay? [ MINimum | MAXimum | DEFault 1 返回参数 <NR1> 相关命令 CURR:PROT CURR:PROT:STAT

#### **[SOURce:]CURRent:TRANsient:MODE**

该命令选择了瞬态发生器在如下CC模式下的操作模式。

- **CONTinuous** 瞬态发生器在接受到一个触发信号后发出一个连续脉冲流。
- PULSe 瞬态发生器在接受到一个触发信号后发出一个单脉冲。
- TOGGle 瞬态发生器在接受到一个触发信号后在两个值之间翻转变化。
- 命令语法 [SOURce:]CURRent:TRANsient:MODE <mode>
- 命令参数 CONTinuous | PULSe | TOGGle
- 返回值 CONTinuous
- 示例 **CURR:TRAN:MODE TOGG**
- 查询命令 [SOURce:]CURRent:TRANsient:MODE?
- 返回参数 <CRD>
- 相关命令 CURR:TRAN:ALEV TRAN

#### **[SOURce:]CURRent:TRANsient:ALEVel [SOURce:]CURRent:TRANsient:BLEVel**

该命令规定了输入电流的切换值。 瞬变发生器在ab值之间切换。 [SOURce:]CURRent:TRANsient:ALEVel <NRf+>

[SOURce:]CURRent:TRANsient:BLEVel <NRf+>

命令参数 0 through MAX | MINimum | MAXimum | DEFault

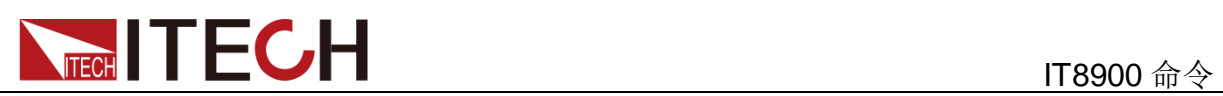

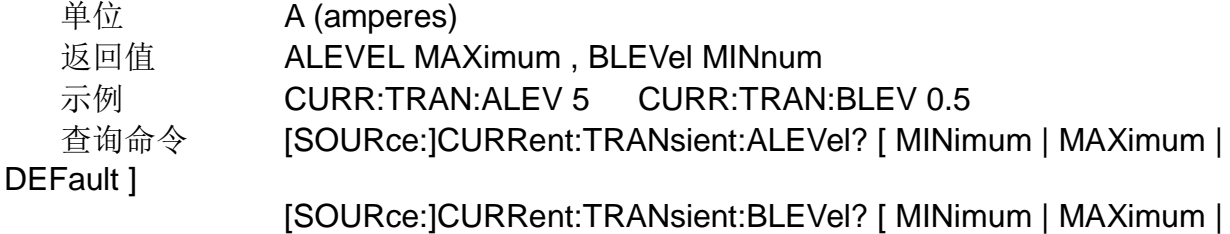

#### DEFault 1

返回参数 <NR3>

相关命令 CURR:

#### **[SOURce:]CURRent:TRANsient:AWIDth [SOURce:]CURRent:TRANsient:BWIDth**

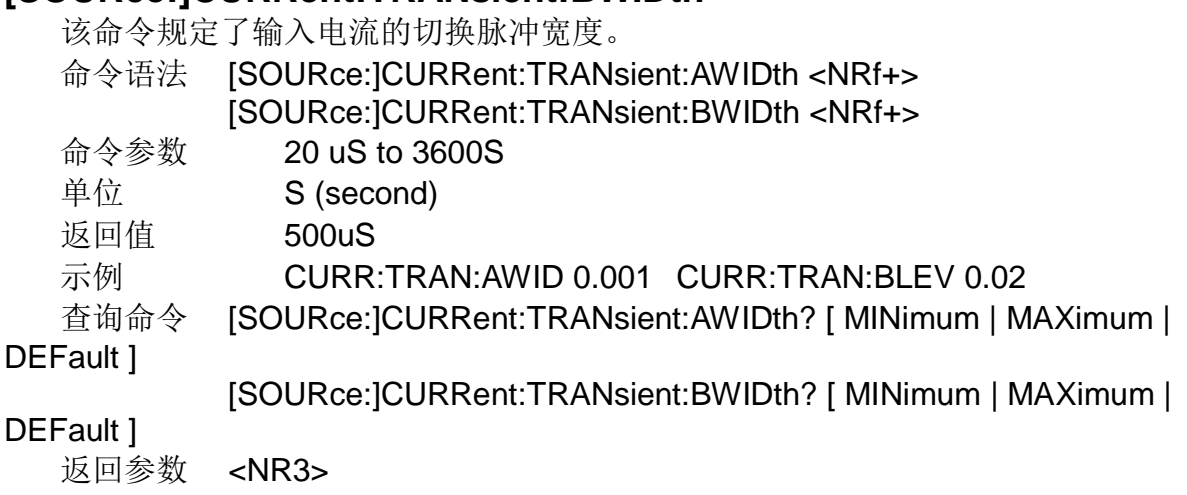

相关命令 CURR:

#### **[SOURce:]CURRent:HIGH [SOURce:]CURRent:LOW**

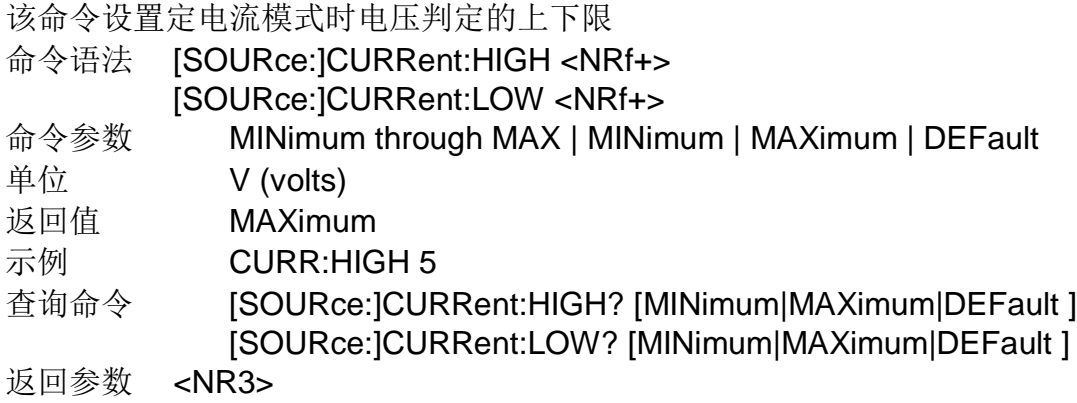

## **[SOURce:]VOLTage**

该命令设定负载在CV模式下的调节电压。 命令语法 [SOURce:]VOLTage[:LEVel][:IMMediate] <NRf+>

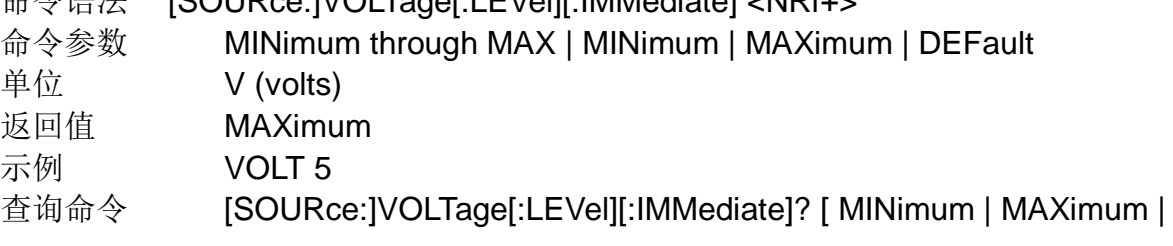

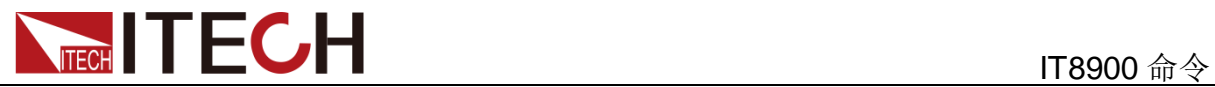

DEFault 1

返回参数 <NR3> 相关命令 VOLT:RANG

#### **[SOURce:]VOLTage:ON**

该命令设定负载的开始带载电压值

命令语法 [SOURce:]VOLTage[:LEVel]:ON <NRf+>

- 命令参数 0 through MAX | MINimum | MAXimum | DEFault
- 单位 V (volts)
- 返回值 MINimum
- 示例 VOLT:ON 5
- 查询命令 [SOURce:]VOLTage[:LEVel]:ON? [ MINimum | MAXimum | DEFault ]
- 返回参数 <NR3>
- 相关命令 VOLT:LATCh

## **[SOURce:]VOLTage:LATCh**

该命令设定VON电压卸载类型。 命令语法 [SOURce:]VOLTage:LATCh[:STATe] <b> 命令参数 0 | 1 | ON | OFF 返回值 ON 示例 VOLT:LATC 1 查询命令 [SOURce:]VOLTage:LATCh[:STATe]? [ MINimum | MAXimum |

## DEFault ]

返回参数 0 | 1 相关命令 VOLT:ON

#### **[SOURce:] VOLTage:TRANsient:MODE**

该命令选择了瞬态发生器在如下CV模式下的操作模式。

- **CONTinuous** 瞬态发生器在接受到一个触发信号后发出一个连续脉冲流。 PULSe 瞬态发生器在接受到一个触发信号后发出一个单脉冲。
- TOGGIe 瞬态发生器在接受到一个触发信号后在两个值之间翻转变化。
- 命令语法 [SOURce:] VOLTage:TRANsient:MODE <mode>
- 命令参数 CONTinuous | PULSe | TOGGle
- 返回值 CONTinuous
- 示例 VOLT:TRAN:MODE TOGG
- 查询命令 [SOURce:] VOLTage:TRANsient:MODE?
- 返回参数 <CRD>
- 相关命令 VOLT:TRAN:ALEV TRAN

#### **[SOURce:] VOLTage:TRANsient:ALEVel [SOURce:] VOLTage:TRANsient:BLEVel**

该命令规定了输入电压的切换值。 瞬变发生器在ab值之间切换。 [SOURce:] VOLTage:TRANsient:ALEVel <NRf+>

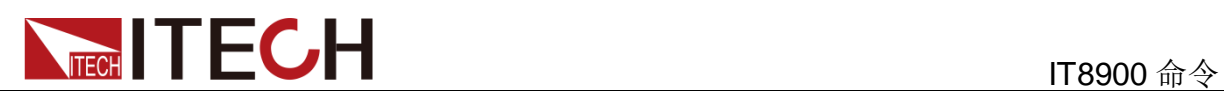

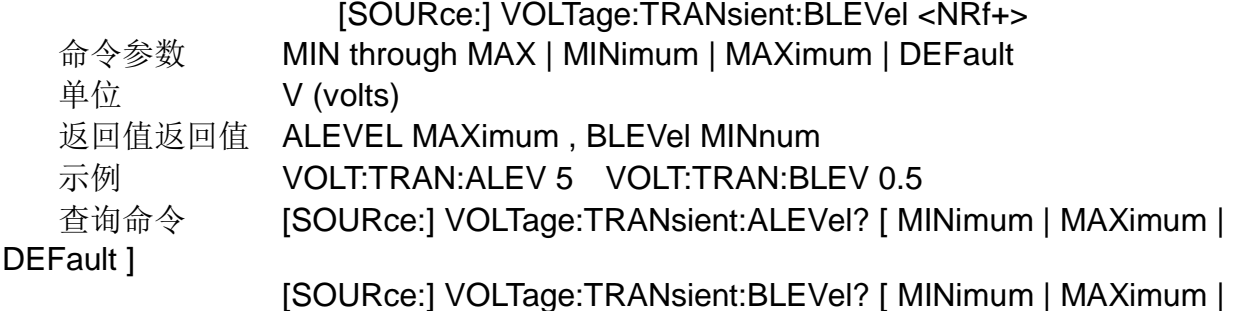

#### DEFault 1

返回参数 <NR3> 相关命令 VOLT

#### **[SOURce:]VOLTage:HIGH [SOURce:]VOLTage:LOW**

该命令设置定电压模式时电流判定的上下限

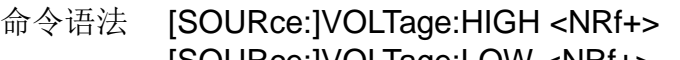

- [SOURce:]VOLTage:LOW <NRf+> 命令参数 MINimum through MAX | MINimum | MAXimum | DEFault
- $\dot{\mathbb{P}}$ 位 A (amps)
- 返回值返回值 MAXimum
- 示例 VOLT:HIGH 5

查询命令 [SOURce:]VOLTage:HIGH? [MINimum|MAXimum|DEFault ] [SOURce:]VOLTage:LOW? [MINimum|MAXimum|DEFault ]

返回参数 <NR3>

#### **[SOURce:]RESistance**

该命令设定负载在CR模式下的电阻

命令语法 [SOURce:]RESistance[:LEVel][:IMMediate] <NRf+>

命令参数 MINimum through MAX | MINimum | MAXimum | DEFault

单位  $R<sup>2</sup>$  (ohms)

返回值返回值 MAXimum

- 示例 **RES 5 RES:LEV 3.5**
- 查询命令 [SOURce:]RESistance[:LEVel][:IMMediate]? [ MINimum | MAXimum |
- DEFault 1

返回参数 <NR3>

相关命令 RES:RANG

## **[SOURce:]RESistance:RANGe**

该命令设定负载模块的电阻量程。

命令语法 [SOURce:]RESistance:RANGe <NRf+>

命令参数 MINimum through MAX | MINimum | MAXimum | DEFault 单位 R $\Box$  (ohms) 返回值返回值 MAXimum (high range) 示例 RES:RANG 15 SOUR:RES:RANGE MIN 查询命令 [SOURce:]RESistance:RANGe? [ MINimum | MAXimum | DEFault ] 返回参数 <NR3>

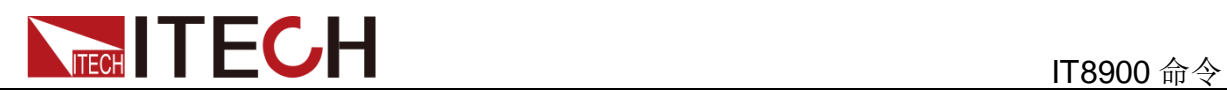

#### **[SOURce:] RESistance:TRANsient:MODE**

该命令选择了瞬态发生器在如下CR模式下的操作模式。

**CONTinuous** 瞬态发生器在接受到一个触发信号后发出一个连续脉冲流。

- PULSe 瞬态发生器在接受到一个触发信号后发出一个单脉冲。
- TOGGle 瞬态发生器在接受到一个触发信号后在两个值之间翻转变化。
- 命令语法 [SOURce:] RESistance:TRANsient:MODE <mode>
- 命令参数 CONTinuous | PULSe | TOGGle
- 返回值返回值 CONTinuous
- 示例 **RES:TRAN:MODE TOGG**
- 查询命令 [SOURce:] RESistance:TRANsient:MODE?
- 返回参数 <CRD>
- 相关命令 RES:TRAN:ALEV TRAN

#### **[SOURce:] RESistance:TRANsient:ALEVel [SOURce:] RESistance:TRANsient:BLEVel**

该命令规定了输入电阻的切换值。 瞬变发生器在ab值之间切换。

[SOURce:] RESistance:TRANsient:ALEVel <NRf+>

[SOURce:] RESistance:TRANsient:BLEVel <NRf+>

- 命令参数 MIN through MAX | MINimum | MAXimum | DEFault
- $\hat{H}$ 位 R (ohms)
- 返回值返回值 ALEVEL MAXimum , BLEVel MINnum
- 示例 RES:TRAN:ALEV 5 POW:TRAN:BLEV 0.5
- 查询命令 [SOURce:] RESistance:TRANsient:ALEVel? [ MINimum | MAXimum

| DEFault ]

[SOURce:] RESistance:TRANsient:BLEVel? [ MINimum |

- MAXimum | DEFault ]
	- 返回参数 <NR3> 相关命令 RES

## **[SOURce:]RESistance:HIGH**

#### **[SOURce:]RESistance:LOW**

该命令设置定电阻模式时电压判定的上下限

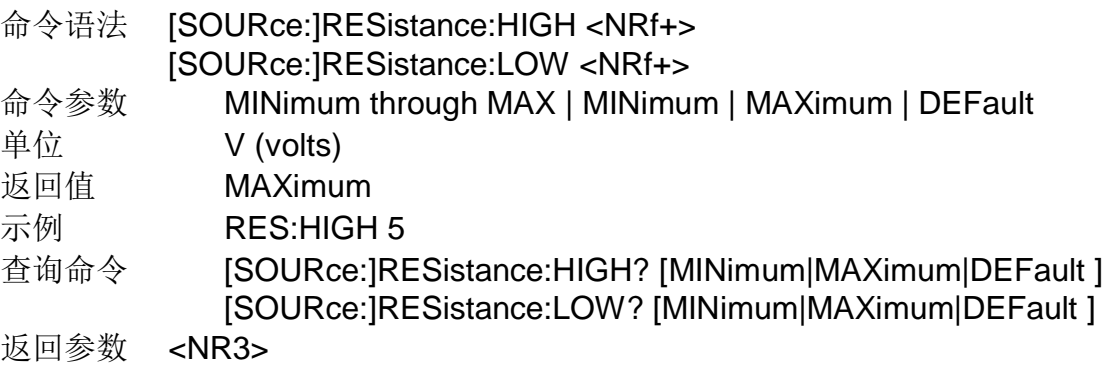

#### **[SOURce:]LED:RANGe**

Channel Specific

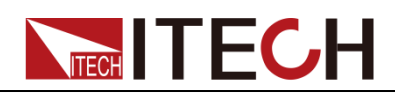

该命令设定负载模块在LED模式下的电压量程。 Command Syntax [SOURce:]LED:RANGe <NRf+> Parameters  $0 \nexists x(\mathbf{\#}\n0)$ Unit *V* (volts) \*RST Value MAXimum Examples LED:RANG 15 SOUR:LED:RANGE MIN Query Syntax [SOURce: [LED: RANGe? [ MINimum | MAXimum | DEFault ] Returned Parameters 若设置为 0 则返回 0,若设置为非 0,则返回 1

#### **[SOURce:]LED:VOLTage**

Channel Specific

该命令设定负载在LED模式下电压值 Command Syntax [SOURce:]LED:VOLTage <NRf+> Parameters 0 through MAX | MINimum | MAXimum | DEFault Unit *V* (volts)  $*$ RST Value  $\qquad \qquad 0$ Examples LED:VOLT 5 Query Syntax [SOURce: | LED: VOLTage? [ MINimum | MAXimum | DEFault ] Returned Parameters <NR3>

#### **[SOURce:]LED:CURRent**

Channel Specific 该命令设定负载在LED模式下的电流 Command Syntax [SOURce:]LED:CURRent <NRf+> Parameters 0 to max | MINimum | MAXimum | DEFault Unit *A* (amperes) \*RST Value 0 Examples LED:CURR 5 Query Syntax [SOURce: ]LED: CURRent? [MINimum | MAXimum | DEFault ] Returned Parameters <NR3>

#### **[SOURce:]LED:COEF**

Channel Specific 该命令设定负载在LED模式下的Coeff 系数 Command Syntax [SOURce:]LED:COEF <NRf+> Parameters 0 to 1 | MINimum | MAXimum | DEFault Unit None \*RST Value MINimum Examples LED:COEF 0.5 Query Syntax [SOURce:]LED:COEF? [ MINimum | MAXimum | DEFault ] Returned Parameters <NR3>

#### **[SOURce:]LED:HIGH [SOURce:]LED:LOW**

该命令设置定LED模式时电流判定的上下限 Command Syntax [SOURce:]LED:HIGH <NRf+> [SOURce:]LED:LOW <NRf+> Parameters MINimum through MAX | MINimum | MAXimum | DEFault Unit *A* (amperes) \*RST Value MAXimum

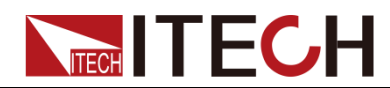

Examples LED:HIGH 5

Query Syntax [SOURce: [LED: HIGH? [MINimum| MAXimum | DEFault ] [SOURce:]LED:LOW? [MINimum|MAXimum|DEFault ]

Returned Parameters <NR3>

#### **[SOURce:]LED:FREQency**

Channel Specific 该命令设定负载在LED模式下PWM的频率 Command Syntax [SOURce:]LED:FREQency <NRf+> Parameters 20-2000 Unit Hz(frequency) \*RST Value MINimum Examples LED:FREQ 100 Query Syntax [SOURce: | LED: FREQency? [ MINimum | MAXimum | DEFault ] Returned Parameters <NR3>

#### **[SOURce:]LED:DUTY**

Channel Specific 该命令设定负载在LED模式下PWM的占空比 Command Syntax [SOURce:]LED:DUTY <NRf+> Parameters 0.1-1.0 Unit None \*RST Value MINimum Examples LED:FREQ 0.5 Query Syntax [SOURce:]LED:DUTY? [ MINimum | MAXimum | DEFault ] Returned Parameters <NR3>

#### **[SOURce:]POWer**

该命令设定负载在CW模式下的功率

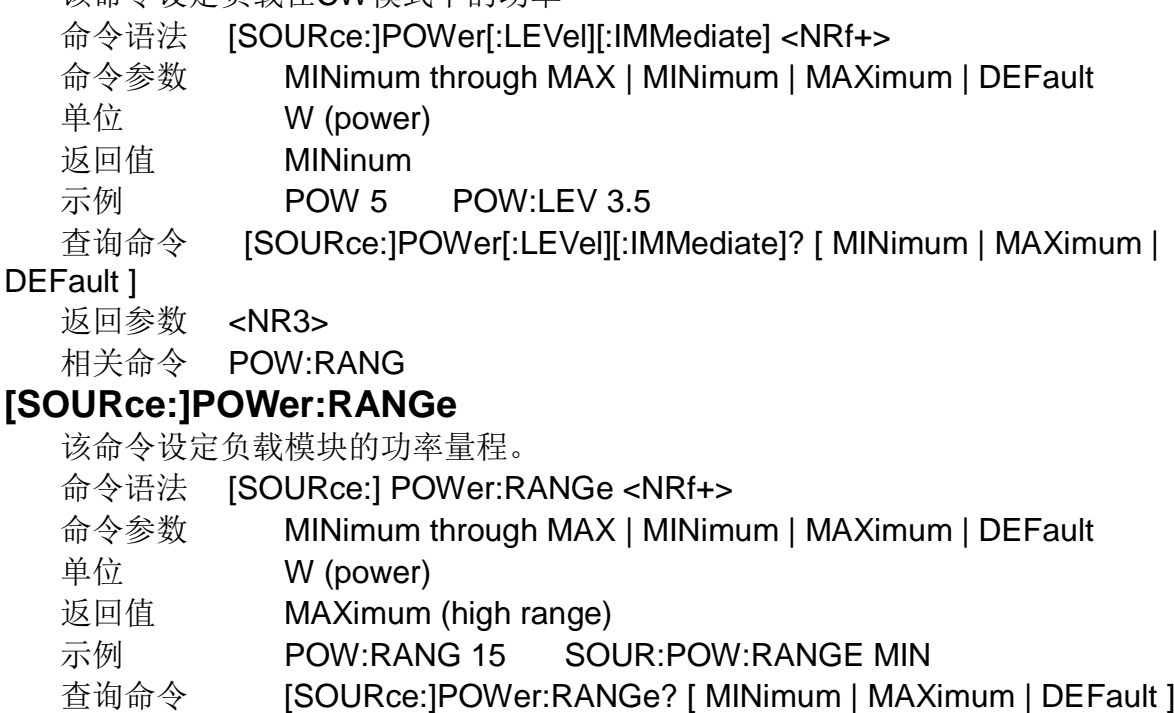

返回参数 <NR3>

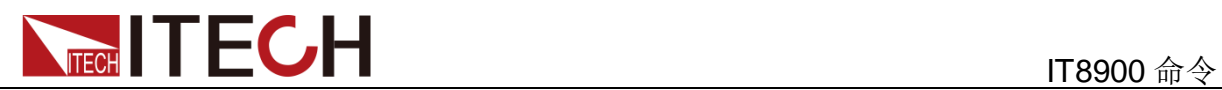

#### **[SOURce:] POWer:TRANsient:MODE**

该命令选择了瞬态发生器在如下CW模式下的操作模式。

- **CONTinuous** 瞬态发生器在接受到一个触发信号后发出一个连续脉冲流。
- PULSe 瞬态发生器在接受到一个触发信号后发出一个单脉冲。

TOGGle 瞬态发生器在接受到一个触发信号后在两个值之间翻转变化。

- 命令语法 [SOURce:] POWer:TRANsient:MODE <mode>
- 命令参数 CONTinuous | PULSe | TOGGle
- 返回值 CONTinuous
- 示例 POW:TRAN:MODE TOGG
- 查询命令 [SOURce:] POWer:TRANsient:MODE?
- 返回参数 <CRD>
- 相关命令 POW:TRAN:ALEV TRAN

#### **[SOURce:] POWer:TRANsient:ALEVel [SOURce:] POWer:TRANsient:BLEVel**

该命令规定了输入功率的切换值。 瞬变发生器在ab值之间切换。 [SOURce:] POWer:TRANsient:ALEVel <NRf+>

[SOURce:] POWer:TRANsient:BLEVel <NRf+>

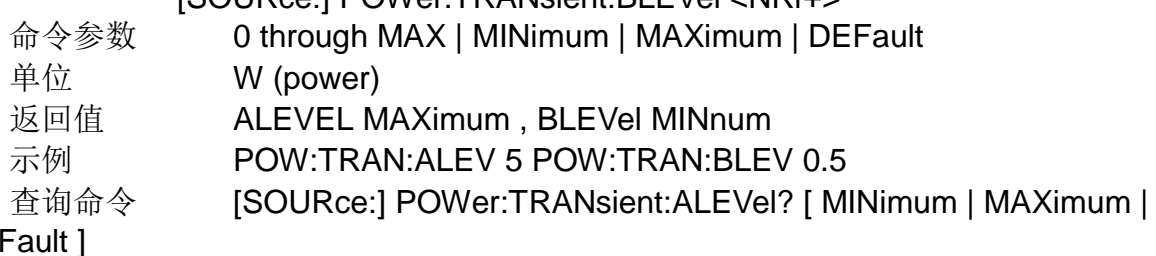

[SOURce:] POWer:TRANsient:BLEVel? [ MINimum | MAXimum |

#### DEFault 1

DE

返回参数 <NR3> 相关命令 POW

#### **[SOURce:]POWer:HIGH [SOURce:]POWer:LOW**

该命令设置定功率模式时电压判定的上下限

命令语法 [SOURce:]POWer:HIGH <NRf+>

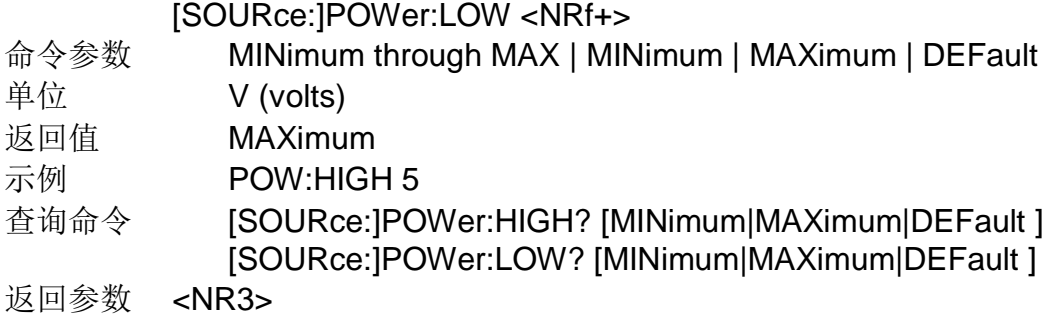

#### **[SOURce:]POWer:PROTection**

该命令设定软功率保护值。 如果功率超过POW:PROT:DEL规定时间内的功率保护值, 输入关闭。

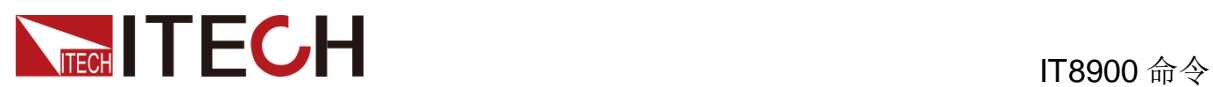

注意:用POW:PROT:DEL命令阻止瞬间功率保护情况,该情况是由停止过功率保护的 编辑变化引起的。

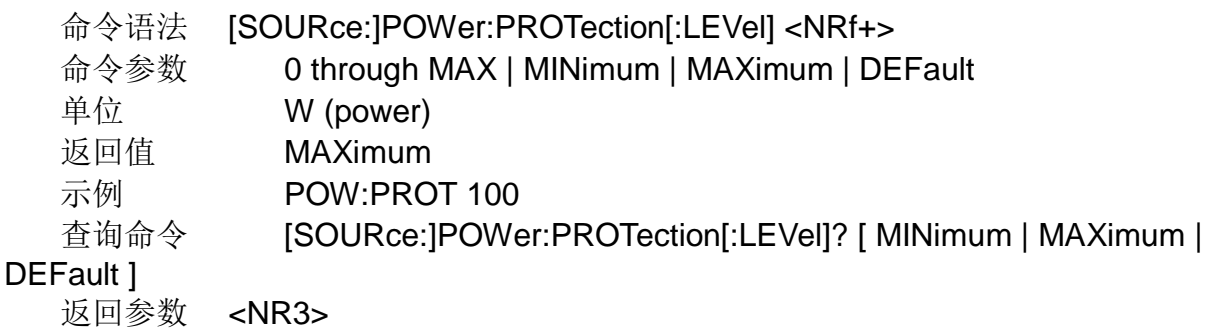

相关命令 POW:PROT:DEL

#### **[SOURce:]POWer:PROTection:DELay**

该命令规定了输入功率在输入关掉前连续超过保护值的时间。

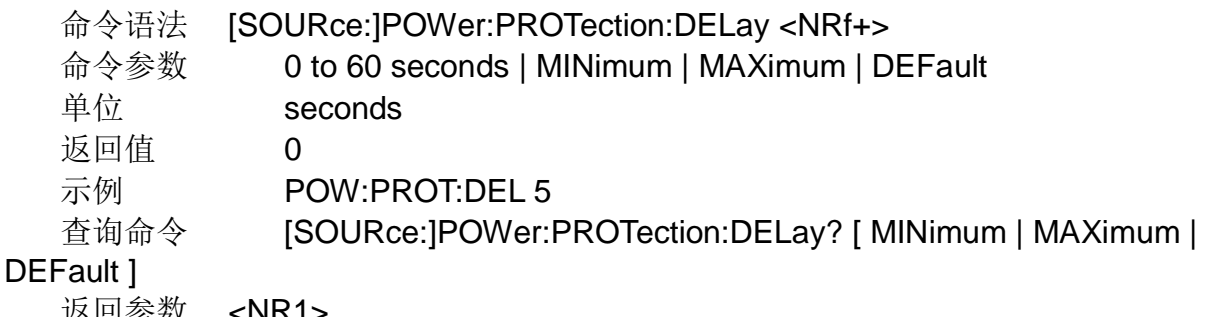

<u>\</u>凹参数 <NR1> 相关命令 POW:PROT

#### **[SOURce:]POWer:CONFig**

该命令设定硬件功率保护值。 命令语法 [SOURce:]POWer:CONFig[:LEVel] <NRf+> 命令参数 0 through MAX | MINimum | MAXimum | DEFault 单位 W (power) 返回值 MAXimum 示例 POW:CONFig 100 查询命令 [SOURce:]POWer:CONFig[:LEVel]? [ MINimum | MAXimum | DEFault ]

返回参数 <NR3> 相关命令 POW:PROT

#### **List Commands**

synchronized with trigger signals.List 命令使您能够编辑快速, 精准计时和触发信号 同步的复杂输入变化的序列。 每个list可生成的功能都有一个列表值,它规定了每步的输入。

## **[SOURce:]LIST:RANGe**

该命令设定LIST模式的电流量程。。

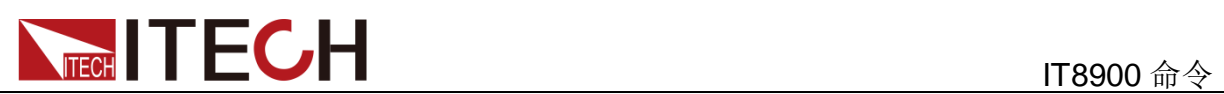

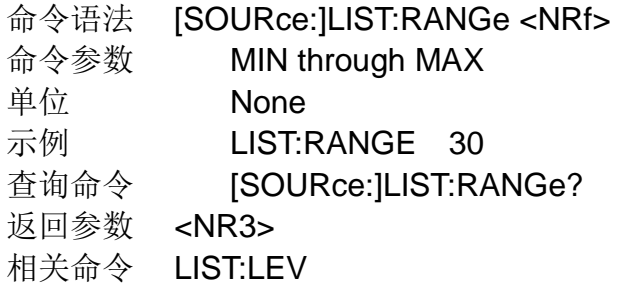

## **[SOURce:]LIST:COUNt**

该命令设定LIST在完成前的执行循环数目。该命令接受 1 到 65536 之间的参数, 但是 65536 解释为无限循环。

命令语法 [SOURce:]LIST:COUNt <NRf+>

- 命令参数 1 to 65536 | MINimum | MAXimum
- 示例 LIST:COUN 3
- 查询命令 [SOURce:]LIST:COUNt? [ MINimum | MAXimum ]
- 返回参数 <NR3>
- 相关命令 LIST:STEP

## **[SOURce:]LIST:STEP**

该命令设定list步。

- 命令语法 [SOURce:]LIST:STEP <NRf+>
- 命令参数 2 to 84 | MINimum | MAXimum
- 示例 LIST:STEP 5
- 查询命令 [SOURce:]LIST:STEP? [ MINimum | MAXimum ]
- 返回参数 <NR3>
- 相关命令 LIST:LEV

## **[SOURce:]LIST:LEVel?**

该命令规定每步设定。

- 命令语法 [SOURce:]LIST:LEVel <NR1>, <NRf>
- 命令参数 1 to steps, MIN to MAX
- 单位 NONE, NONE
- 示例 LIST:LEV 1, 10 LIST:LEV 2, 15.2
- 查询命令 [SOURce:]LIST:LEVel? <NR1>
- 返回参数 <NR3>
- 相关命令 LIST:RANG

#### **[SOURce:]LIST:SLEW**

该命令设定每步斜率。 该命令上升和下降斜率。 MAXimum设定最大可能斜率。 MINimum设定最低斜率。 LIST:SLEW?返回编辑点数目。

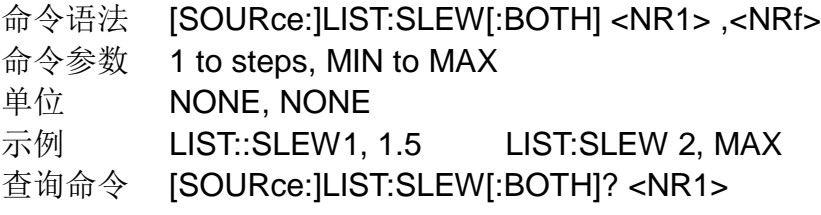

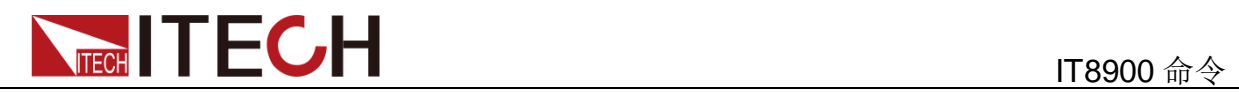

返回参数<NR3> 相关命令 CURR:SLEW VOLT:SLEW RES:SLEW

**[SOURce:]LIST:WIDth**

该命令设置List每步时间宽度。 每个值代表输入在完成该步前在该步某点停留的秒时 间, 如果时间超过 16383S,输入保持在当前值直到该序列的下一触发到来。 在停留时间 末尾,输入将自动变到该序列下一点。

命令语法 [SOURce:]LIST:WIDth <NR1>, <NRf>

命令参数 1 to steps, 20uS to max

单位 NONE, s (seconds)

示例 LIST:WID 1, 0.02 LIST:WID 2, 0.5

查询命令 [SOURce:]LIST:WIDth? <NR1>

返回参数 <NR3>

#### **[SOURce:]LIST:SAV**

该命令存储当前负载的list文件到存储器的规定地方。最多可以存储5个文件,保存在 1-5 的文件是非易失的,当断电时,数据保存。

命令语法 [SOURce:]LIST:SAV <NR1>

命令参数 1 to 5

Example LIST:SAV 3

相关命令 [SOURce:]LIST:RCL

#### **[SOURce:]LIST:RCL**

该命令用一个LIST:SAV命令将一个当前储存在存储器中的列表文件重新储存到规定地 点。

命令语法 [SOURce:]LIST:RCL <NR1>

- 命令参数 1 to 7
- Example LIST:RCL 3
- 相关命令 [SOURce:]LIST:SAV

#### **SENSe subsystem**

Sense Subsystem用来配置和控制负载测量功能。 编辑一个功能的不同配置前, 不必 选择它。 某功能编辑后,可在任意时间选择。 每当选择了一个编辑的功能,就估计了编 辑的状态。

#### **SENSe:AVERage:COUNt**

该命令用来规定滤波器计数(2^N)。 总的来说, 滤波器计数是一系列读值, 获取或储 存在滤波器缓存中用作平均计算。 滤波器计数越大,执行的滤波越多。

#### **SENSe:TIME:VOLTage1 SENSe:TIME:VOLTage2**

该命令设定负载测量待测物输出电压上升、下降时间的电压点。

## 命令语法 SENSe:TIME:VOLTage1 <NRf+>

#### SENSe:TIME:VOLTage2 <NRf+>

命令参数 0 through MAX | MINimum | MAXimum | DEFault

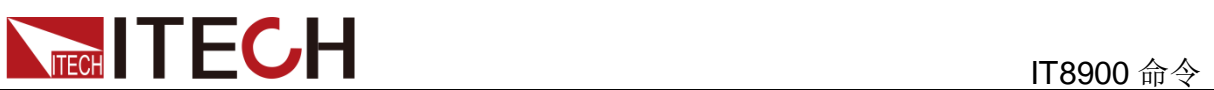

单位 V (volts)

返回值 MINimum / MAXimum

示例 VOLT:TIME:VOLT1 5

查询命令 [SOURce:]SENSe:TIME:VOLTage? [ MINimum | MAXimum |

#### DEFault 1

返回参数 <NR3>

相关命令 FETC:TIME?

## <span id="page-50-0"></span>**3.6** 校准命令

#### **CALibration Subsystem**

校准命令使您:

- 使能或失能校准模式
- 校准输入功能,电流偏移或增益,并且将新的校准常数存储到非易失存储器中。

#### **CALibrate:SECure[:STATe]**

该命令使能或失能校准模式。 该校准模式必须在接受其他的校准命令前使能。 第一 个参数规定了使能或失能状态。 第二个参数是密码。 如果校准模式使能,且当前密码不 是 0, 就需要它。如果密码没输入或不正确, 一个错误生成, 校准模式保持失能。 查询语 句仅返回状态,而不是密码。 每当校准状态从使能变为失能,任何新的校准常数断电后丢 失,除非已经用CALibrate:SAVE命令存放。

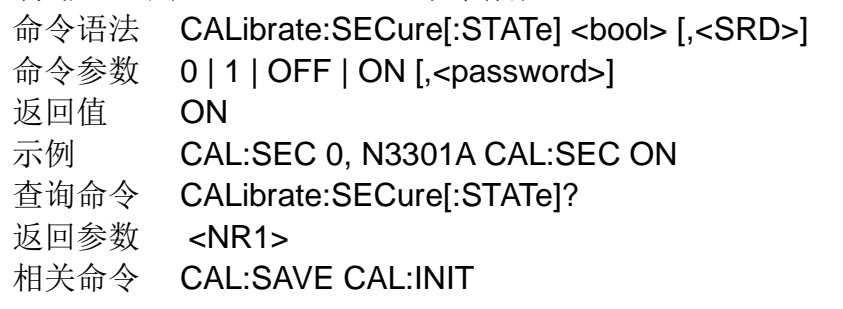

#### **CALibrate:INITial**

该命令仅用于校准模式。 它重新存储非易失存储器的工厂校准常数。

- 命令语法 CALibrate:INITial
- 命令参数 None
- 示例 CAL:INIT

相关命令 CAL:STAT CAL:INIT

#### **CALibrate:SAVe**

该命令仅用于校准模式。 保存新的校准常数到非易失存储器中(在电流或电压校准程 序完成后)。

命令语法 CALibrate:SAVE

- 命令参数 None
- 示例 CAL:SAVE
- 相关命令 CAL:STAT CAL:INIT

#### **CALibrate:CURRent:POINt**

该命令仅用于校准模式。 用来设CC模式校准点。 P1, P2 用在低电流量程, P3, P4

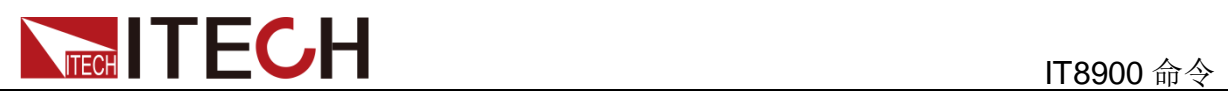

用在高电流量程。 用校准电流源和电流表。 命令语法 CALibrate:CURRent:POINt <point>

命令参数 P1 | P2 | P3 | P4

示例 CAL:CURR:POIN P2

相关命令 CAL:STAT CAL:SAV

#### **CALibrate:CURRent[:LEVel]**

该命令仅用于校准模式。 输入一个从外部表读取的校准电流值。 必须首先为已键入 的值选择一个校准级(用CALibrate:CURRent:POINt命令)。 这些常数在用 CALibrate:SAVE存储前,不存在非易失存储器中。

命令语法 CALibrate:CURRent[:LEVel] <NRf>

- 命令参数 <external reading>
- 单位 A (amps)
- 示例 CAL:CURR 3.2223

相关命令 CAL:STAT CAL:SAV

#### **CALibrate:CURRent:METEr:POINt**

该命令仅用于校准模式。 用来设CC模式校准点。 P1, P2 用在低电流量程, P3, P4 用在高电流量程。 仅用来校准CONF:CURR选择的电流表。

命令语法 CALibrate:CURRent:METEr:POINt <point>

命令参数 P1 | P2 | P3 | P4

示例 CAL:CURR:METEr:POIN P2

相关命令 CAL:STAT CAL:SAV

#### **CALibrate:CURRent:METEr[:LEVel]**

该命令仅用于校准模式。 输入一个从外部表读取的校准电流值。 必须首先为已键入 的值选择一个校准级(用CAL:CURR:METE:POIN命令)。 这些常数在用CALibrate:SAVE 存储前,不存在非易失存储器中。

- 命令语法 CALibrate:CURRent:METEr[:LEVel] <NRf>
- 命令参数 <external reading>
- 单位 A (amps)
- 示例 CAL:CURR 3.2223

相关命令 CAL:STAT CAL:SAV

#### **CALibrate:VOLTage:POINt**

该命令仅用于校准模式。 用来设CV模式校准点。 P1, P2 用在低电压量程, P3, P4 用在高电压量程。 用校准电压源和电压表。

命令语法 CALibrate:VOLTage:POINt <point>

- 命令参数 P1 | P2 | P3 | P4
- 示例 CAL:VOLT:POIN P2
- 相关命令 CAL:STAT CAL:SAV

#### **CALibrate:VOLTage[:LEVel]**

该命令仅用于校准模式。 输入一个从外部表读取的校准电压值。 必须首先为已键入 的值选择一个校准级(用CALibrate:VOLTage:POINt命令)。 这些常数在用

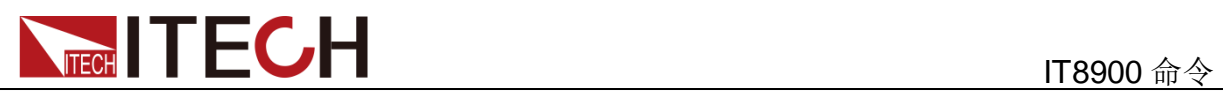

CALibrate:SAVE存储前,不存在非易失存储器中。

命令语法 CALibrate:VOLTage[:LEVel] <NRf>

- 命令参数 <external reading>
- 单位 V (volts)

示例 CAL:VOLT 3.2223

相关命令 CAL:STAT CAL:SAV

#### **CALibrate:VOLTage:METEr:POINt**

该命令仅用于校准模式。 用来设CV模式校准点。 P1, P2 用在低电压量程, P3, P4 用在高电压量程。 仅用来校准电压表。

命令语法 CALibrate:VOLTage:METEr:POINt <point>

命令参数 P1 | P2 | P3 | P4

示例 CAL:VOLT:METEr:POIN P2

相关命令 CAL:STAT CAL:SAV

#### **CALibrate:VOLTage:METEr[:LEVel]**

该命令仅用在校准模式。 输入一个从外部表读取的校准电压值。 必须首先为键入的 值选择一个校准级(用CALibrate:VOLTage:POINt)。 这些常数在用CALibrate:SAVE存储 前,不存在非易失存储器中

命令语法 CALibrate:VOLTage:METEr[:LEVel] <NRf> 命令参数 <external reading> 单位 V (volts) 示例 CAL:CURR 3.2223 相关命令 CAL:STAT CAL:SAV

#### **CALibrate:RESistance:POINt**

该命令仅用于校准模式。 用来设CC模式校准点。 P1, P2 用在低电压量程, P3, P4 用在高电压量程。 用校准电流源和电流表。

Command Syntax CALibrate:RESistance:POINt <point> Parameters P1 | P2 | P3 | P4 Examples CAL:RES:POIN P2 Related Commands CAL:STAT CAL:SAV

#### **CALibrate:RESistance[:LEVel]**

Channel Specific

该命令仅用于校准模式。 输入一个从外部表读取的校准电流值。 必须首先为已键入 的值选择一个校准级(用CALibrate:RESistance:POINt命令)。 这些常数在用 CALibrate:SAVE存储前,不存在非易失存储器中。

Command Syntax CALibrate:RESistance[:LEVel] <NRf> Parameters <external reading> Unit R (ohms) Examples CAL:RES 3.2223 Related Commands CAL:STAT CAL:SAV

#### **CALibrate:LEDVolt:POINt**

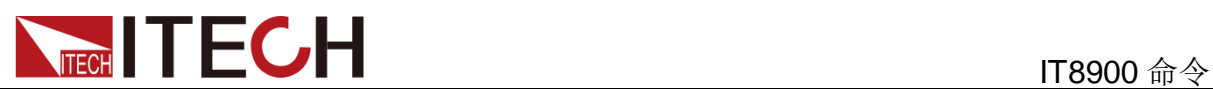

该命令仅用于校准模式。 用来设CLED模式校准点。 P1, P2 用在低电压量程,P3, P4 用在高电压量程。 用校准led模式的电压分量。

Command Syntax CALibrate:RESistance:POINt <point> Parameters P1 | P2 | P3 | P4 Examples CAL:LEDVolt:POIN P2 Related Commands CAL:STAT CAL:SAV

#### **CALibrate:LEDVolt[:LEVel]**

#### Channel Specific

该命令仅用于校准模式。 输入一个从外部表读取的校准电流值。 必须首先为已键入 的值选择一个校准级(用CALibrate:LEDVolt:POINt命令)。 这些常数在用CALibrate:SAVE 存储前,不存在非易失存储器中。

Command Syntax CALibrate:LEDVolt[:LEVel] <NRf> Parameters <external reading> Unit R (ohms) Examples CAL:LEDV 3.2223 Related Commands CAL:STAT CAL:SAV

<span id="page-54-0"></span>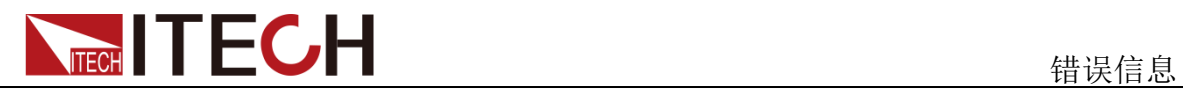

## 第四章 错误信息

## <span id="page-54-1"></span>**Error Number List** 错误号码列表

附录给出电子负载返回的错误号码和描述 错误号码以两种方式返回。

- 错误号码在前面板上显示:
	- **错误号码和信息由SYSTem:ERRor?**查询读回。
	- :SYSTem:ERRor?将错误号码返回到一变量里并且返回两个参数: 一个 NR1 和一 个 string。

#### **Error error string**

#### **100** 到 **199**(设定标准事件状态寄存器 **bit #5**)

- (0)  $/*$  No error  $*$
- (101) /\* DESIGN ERROR: Too many numeric suffices in Command Spec \*/
- (110) /\* No Input Command to parse \*/
- $(114)$  /\* Numeric suffix is invalid value  $*$
- (116) /\* Invalid value in numeric or channel list, e.g. out of range \*/
- $(117)$  /\* Invalid number of dimensions in a channel list
- (120) /\* Parameter of type Numeric Value overflowed its storage \*/
- $(130)$  /\* Wrong units for parameter  $*$
- $(140)$  /\* Wrong type of parameter(s)  $\frac{*}{4}$
- (150) /\* Wrong number of parameters \*/
- (160) /\* Unmatched quotation mark (single/double) in parameters \*/
- (165) /\* Unmatched bracket \*/
- $(170)$  /\* Command keywords were not recognized
- (180) /\* No entry in list to retrieve (number list or channel list) \*/
- (190) /\* Too many dimensions in entry to be returned in parameters \*/
- (191) /\* Too many char\*/
- (-150) // String data error
- (-151) // Invalid string data [e.g., END received before close quote] //–158 String data not allowed
- (-160) // Block data error
- (-161) //Invalid block data [e.g., END received before length satisfied] //–168 Block data not allowed
- (-170) // Expression error
- (-171) //Invalid expression
	- //–178 Expression data not allowed

#### 执行错误 **-200** 到 **-299** (设定标准事件寄存器 **bit #4**)

- (-200) // Execution error [generic]
- (-221) // Settings conflict [check current device state]
- (-222) // Data out of range [e.g., too large for this device]
- (-223) // Too much data [out of memory; block, string, or expression too long]
- (-224) // Illegal parameter value [device-specific]
- (-225) // Out of memory
- (-230) //Data Corrupt or Stale

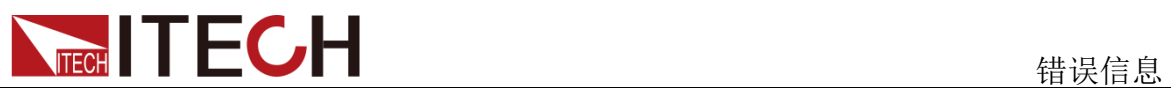

(-270) // Macro error

//–272 Macro execution error

//–273 Illegal macro label

//–276 Macro recursion error

//–277 Macro redefinition not allowed

#### 系统错误 **-300** 到**-399**(设置标准事件状态寄存器 **bit 3**)

(-310) // System error [generic]

(-350) // Too many errors [errors beyond 9 lost due to queue overflow]

#### 查询错误 **-400** 到**-499**(设置标准事件寄存器 **Bit2**)

–499 (sets Standard Event Status Register bit #2)

(-400) // Query error [generic]

(-410) // Query INTERRUPTED [query followed by DAB or GET before response complete]

(-420) // Query UNTERMINATED [addressed to talk, incomplete programming message received]

(-430) // Query DEADLOCKED [too many queries in command string]

(-440) // Query UNTERMINATED [after indefinite response]

#### 自检错误 **0** 到 **99 (**设置标准事件状态寄存器 **bit 3)**

- 0 //No error
- 1 // Module Initialization Lost
- 2 // Mainframe Initialization Lost
- 3 // Module Calibration Lost
- 4 // Non-volatile RAM STATE section checksum failed
- 5 // Non-volatile RAM RST section checksum failed
- 10 // RAM selftest
- 11 // CVDAC selftest 1
- 12 // CVDAC selftest 2
- 13 // CCDAC selftest 1
- 14 // CCDAC selftest 2
- 15 //15 CRDAC selftest 1
- 16 //16 CRDAC selftest 2
- 20 // Input Down
- 40 // Flash write failed
- 41 // Flash erase failed
- 80 // Digital I/O selftest error

#### 设备相关错误 **100** 到 **32767 (**设置标准事件状态寄存器 **bit 3)**

- 213 // RS-232 buffer overrun error
- 216 // RS-232 receiver framing error
- 217 // RS-232 receiver parity error
- 218 // RS-232 receiver overrun error
- 220 // Front panel uart overrun
- 221 // Front panel uart framing
- 222 // Front panel uart parity
- 223 // Front panel buffer overrun
- 224 // Front panel timeout
- 225 // Front Crc Check error

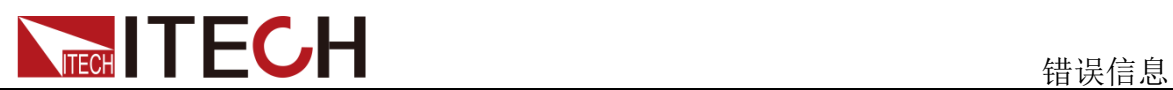

- 226 // Front Cmd Error
- 401 // CAL switch prevents calibration
- 402 // CAL password is incorrect
- 403 // CAL not enabled
- 404 // Computed readback cal constants are incorrect
- 405 // Computed programming cal constants are incorrect
- 406 // Incorrect sequence of calibration commands //407 CV or CC status is incorrect for this command //408 Output mode switch must be in NORMAL position //600 Lists inconsistent [lists have different list lengths] //601 Too many sweep points //602 Command only applies to RS-232 interface
- 603 // FETCH of data that was not acquired
- 604 // Measurement overrange //605 Command not allowed while list initiated //610 Corrupt update data
	- //611 Not Updating

## 联系我们

感谢您购买 ITECH 产品,如果您对本产品有任何疑问,请根据以下步骤联系我们:

- 1. 请查阅随箱附带的资料光盘相关手册。
- 2. 访问艾德克斯网站 [www.itechate.com](http://www.itechate.com/)。
- 3. 选择您最方便的联系方式后进一步咨询。